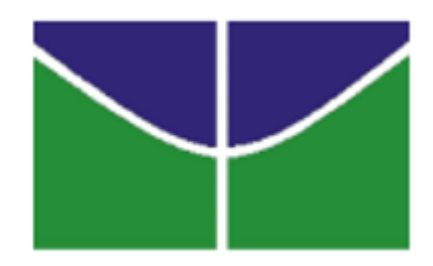

### **UNIVERSIDADE DE BRASÍLIA**

### **INSTITUTO DE FÍSICA PROGRAMA DE PÓS-GRADUAÇÃO DE MESTRADO PROFISSIONAL EM ENSINO DE FÍSICA MESTRADO NACIONAL PROFISSIONAL EM ENSINO DE FÍSICA SOCIEDADE BRASILEIRA DE FÍSICA**

## **FÍSICA DOS GASES IONIZADOS: UMA PROPOSTA PARA INTRODUÇÃO DE CONCEITOS E EXPERIMENTOS PARA ESTUDO DO QUARTO ESTADO DA MATÉRIA - O PLASMA NO ENSINO MÉDIO.**

**Rodrigo Pacios de Andrade**

Produto produzido sob orientação do Prof. José Leonardo Ferreira, a ser apresentada à banca examinadora como requisito parcial à obtenção do Título de Mestre em Ensino de Física - Área de Concentração: Atualização do currículo de física no Ensino Médio, pelo Programa de Pós-Graduação de Mestrado Profissional em Ensino de Física da Universidade de Brasília.

**BRASÍLIA – DF 2017**

**Sumário**

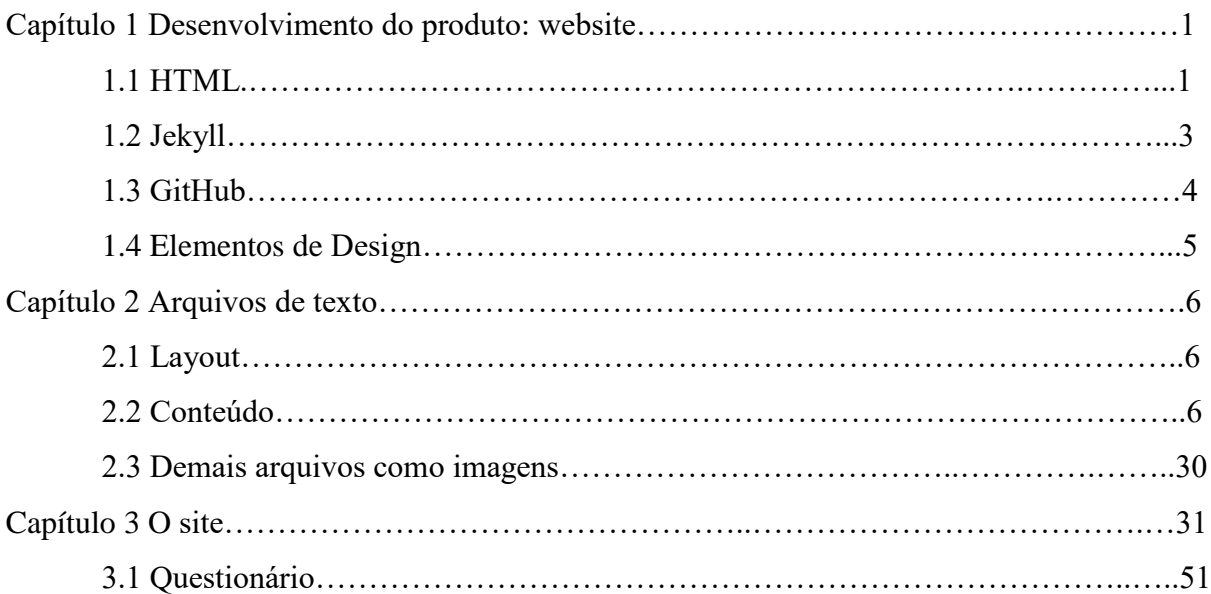

### **1. Desenvolvimento do produto: website**

Neste capítulo gostaríamos de descrever como se deu o desenvolvimento do produto de conclusão de curso que acompanha a dissertação, o alvo é tecer um roteiro de estudo e desenvolvimento que permita a criação de novos produtos, da mesma natureza do apresentado aqui, que contemplem uma miríade de tópicos. Infelizmente, conhecimento básico de inglês é necessário em todos os passos, já que recursos em português de qualidade ainda não foi desenvolvido para algumas das ferramentas que serão apresentadas. Todos os recursos usados estão gratuitamente disponíveis na internet (open source), e não possuem quaisquer direitos autorais sobre recursos desenvolvidos através de seu uso.

O site deve ser usado pelo professor durante as aulas, como elemento facilitador. O estudante retém o poder de revisitar o conteúdo quantas vezes desejar fora de sala de aula. Para que o docente tenha acesso a conhecimento mais aprofundado do assunto, incluímos o texto da dissertação no link do site "Para o professor", bastando clicá-lo para baixar o arquivo em pdf.

### **1.1 HTML e CSS**

A base para o funcionamento de websites são arquivos de texto salvos em servidores. Cada dispositivo ligado à internet recebe um endereço, chamado *Internet Protocol address*  (endereço de IP, ou endereço de protocolo da internet), e o trabalho deste protocolo é trocar informações entre dispositivos conectados. Muitas vezes chamamos esses arquivos no servidor de páginas da internet. *Browsers* (navegadores) como Chrome, Edge, e Firefox, permitem que dois endereços de IP acessem as portas de acesso um do outro para trocar pedidos e informações. O protocolo para troca de arquivos entre endereços de IP chama-se *Transmission Control Protocol* (TCP), e este irá carregar o pedido de uma página específica do computador do usuário, ao servidor. Assim, um usuário acessa uma página em seu *browser*  quando este requer ao servidor o arquivo desejado, o que faz digitando na barra de navegação do *browser* um endereço de *Hypertext Transfer Protocol* (HTTP), que é levado de um endereço de IP a outro por TCP. Sem entrar em mais detalhes pode-se entender o processo metaforicamente: o IP é a estrada entre computador e servidor, o TCP é o caminhão de transporte, e o HTTP é a carga que, neste caso, é um pedido de arquivo específico salvo no servidor.

Navegadores leem os arquivos de texto, ou páginas, e convertem linguagem de programação em uma imagem a ser mostrada no monitor do usuário. Obviamente, é necessário que o arquivo esteja escrito em uma linguagem que o *browser* compreenda. Hoje em dia, navegadores são capazes de traduzir diversas linguagens diferentes, porém, a linguagem original, e ainda a mais usada, para se escrever páginas da internet, é a chamada HTML (*hypertext markup language*) muitas vezes usada em conjunto com outra linguagem para se escrever páginas da internet voltada para a decoração destas, a CSS (*cascading style sheets*). Qualquer editor de texto pode ser usado para criar arquivos .html ou .css (como Word, Notepad, OpenOffice, ou Pages ), porém alguns são otimizados para essa tarefa, possuindo colorização sintática que facilita a vida do programador. Assim, para começar,

recomendamos o uso de um editor *open source* chamado Atom, que pode ser obtido em: https://atom.io/.

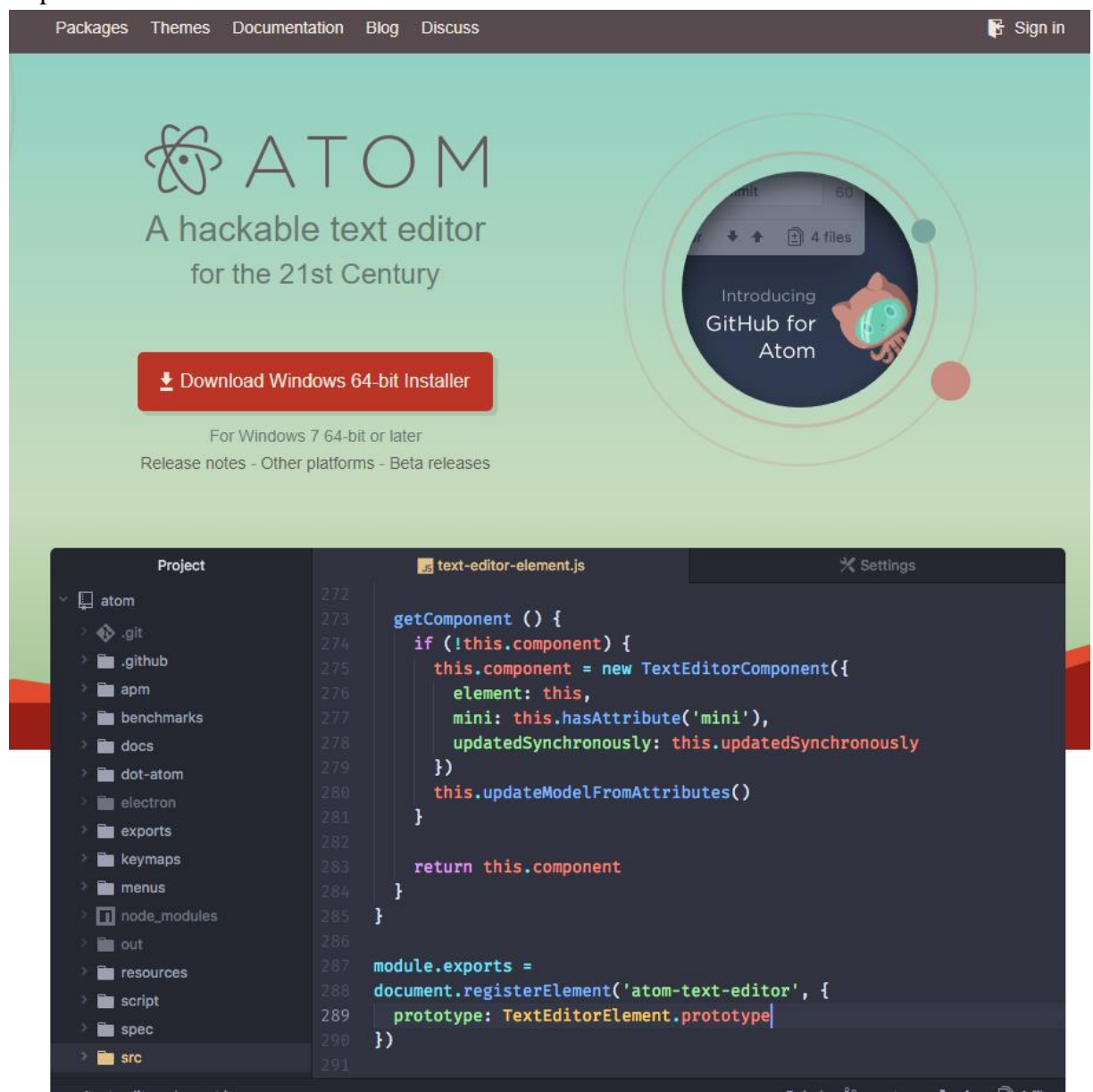

Figura : Website do editor de texto Atom<sup>1</sup>

Existe grande quantidade de recursos educacionais que ensinam a se escrever arquivos HTML e CSS, listamos uma seleção abaixo, recomendando o uso do primeiro recurso da lista:

Codecademy.org - https://www.codecademy.com/ Html.net (português) - http://pt-br.html.net/ W3schools.com - https://www.w3schools.com/

Em codecademy.org é possível aprender a escrever páginas da internet no próprio browser, vendo o resultado de suas ações instantâneamente. Completar o curso de HTML e CSS neste

 $\overline{a}$ 

<sup>1</sup> Disponível em: https://atom.io/. Acesso 25/6/2017.

site é suficiente para poder escrever páginas estáticas como as usadas neste projeto, ele tem aproximadamente 4 horas de duração.

### **1.2 Jekyll**

O presente trabalho adotou um *framework* (estrutura) automatizante para construção das páginas do site chamado Jekyll. Este aplicativo permite que páginas dividam elementos entre si, como por exemplo barras de navegação, links, rodapés, layouts, entre outros. Tornando assim a programação mais célere, pois esse sistema evita que se precise escrever, ou copiar e colar, a mesma informação mais que uma vez. O Jekyll vem com uma linguagem interna chamada Liquid, esta permite programação básica como loops e lógica aritmética. Existem dois recursos principais para se aprender a utilizar o aplicativo: a página oficial disponível em https://jekyllrb.com/ (ver o link DOCS), e uma série de vídeos e materias didáticos livremente disponibilizados no site YouTube pelo professor Thomas Bradley da universidade de design canadense Algonquin College, disponível em: https://learn-theweb.algonquindesign.ca/topics/jekyll/.

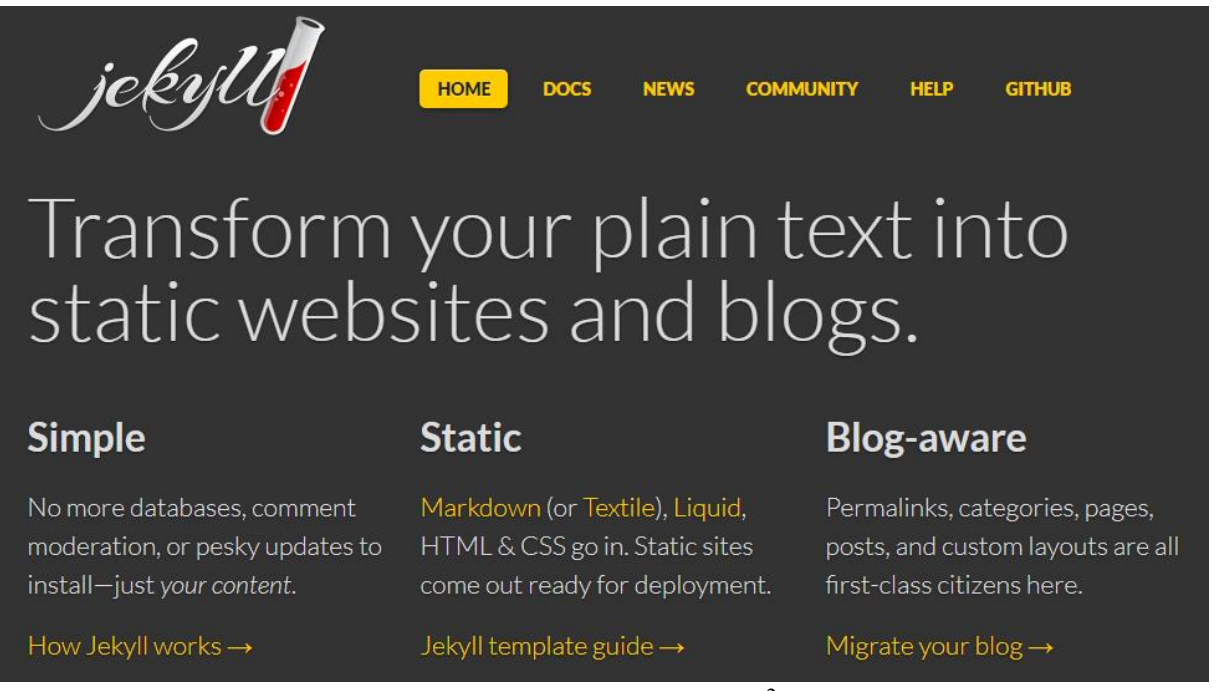

### Figura : A estrutura Jekyll<sup>2</sup>

Esta estrutura permite o uso de recursos externos que tornam a programação das páginas ainda mais rápida, como arquivos css, fontes, e ícones. Ao invés de se criar os recursos gráficos do site do zero, a aparência deste pode ser construída a partir de serviços gratuitos distribuídos gratuitamente por grandes empresas procurando espalhar seu estilo de interface do usuário, como google Material Design, e Twitter Bootstrap, para este projeto optamos pela segunda opção.

<sup>2</sup> Disponível em: https://jekyllrb.com/. Acesso 25/6/2017.

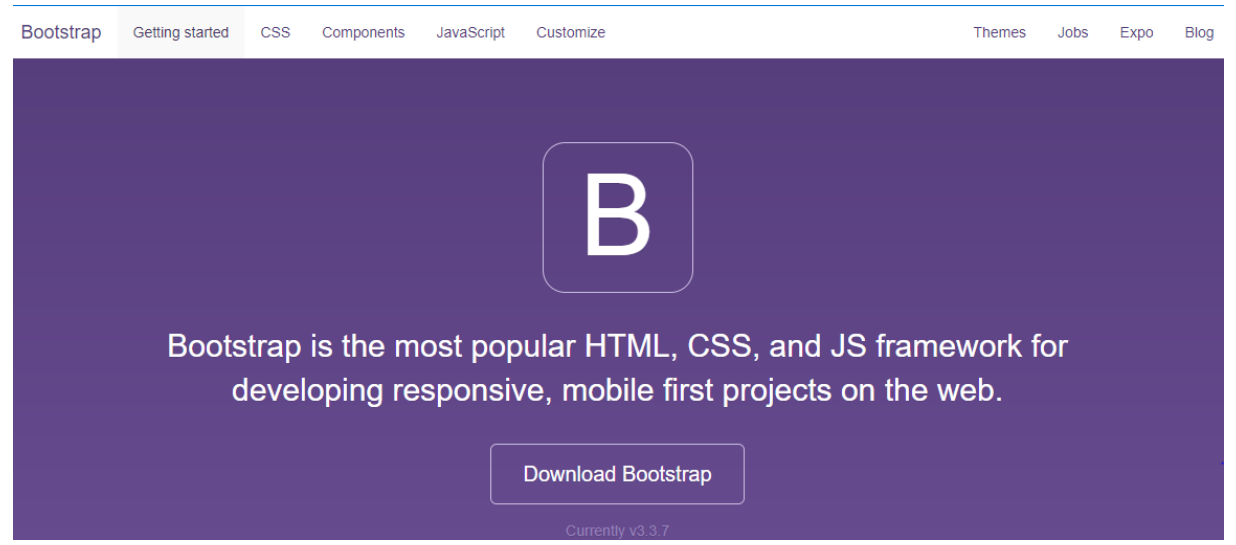

Figura : A estrutura Bootstrap<sup>3</sup>

Como foi dito, a adoção desta ferramenta em muito diminui o tempo de programação do site, pois permite que as páginas sejam construídas simplesmente copiando e colando o código dos elementos de html e css desejados a partir da página da ferramenta. O tutorial incluso no site oficial foi suficiente para nós, porém, existem abundantes recursos online que fazem excelente trabalho em ensinar a se usar essa estrutura, inclusive em português, assim como diversos canais do YouTube. Para um guia rápido de como se combinar Jekyll com Bootstrap recomendamos a leitura de: http://veithen.github.io/2015/03/26/jekyll-bootstrap.html. Por último, a ferramenta bootstrap permite um design responsivo facilitado, isso significa que o site se adapta a tela do dispositivo que o está mostrando.

### **1.3 GitHub**

 $\overline{a}$ 

Para manter os arquivos do site na nuvem, onde permanecem livremente acessados de qualquer lugar, mantidos em segurança, e para hospedar o site de forma gratuita, escolhemos a plataforma mais popular para esse serviço, o GitHub.

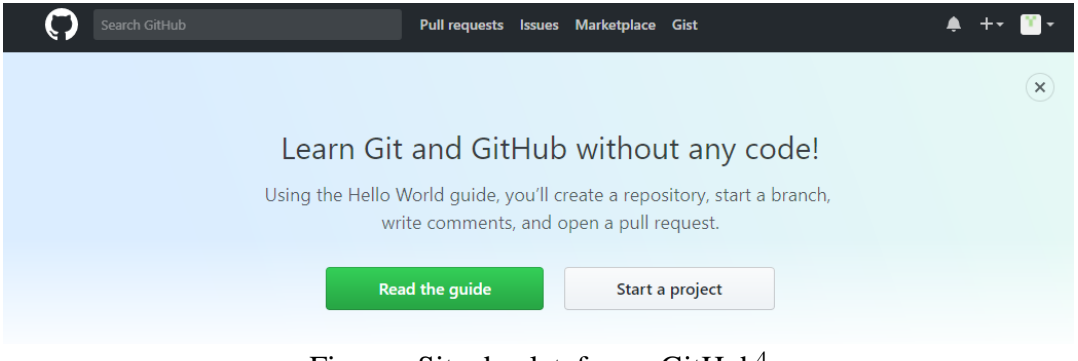

Figura : Site da plataforma GitHub<sup>4</sup>

<sup>3</sup> Disponível em: http://getbootstrap.com/. Acesso 25/6/2017.

<sup>4</sup> Disponível em: https://github.com/. Acesso 25/6/2017.

Git é um sistema de controle de versão, criado por Linus Torvalds (criador do sistema Linux) em 2005, ele permite acompanhar de mudanças feitas aos arquivos, recuperar versões anteriores para, por exemplo, desfazer uma mudança que criou um erro no site.

### **1.4 Elementos de design**

Para que o site apele aos professores e estudantes desenhamos o site de acordo com os padrões visuais em alta. Esses padrões são considerados o ápice em termos de visualização em diversos dispositivos, navegação, atratividade e legibilidade. Apesar do site não ter qualidade profissional, ele deve parecer atual, evitando que o usuário o rejeite por parecer antiquado ou por não ter uma boa experiência do usuário. Sabemos que tendências em web design mudam a cada dia, mas acreditamos que por agora, o site se encaixa principalmente no contexto das redes sociais.

One page website: sites desenhados com esse princípio em mente procuram ser minimalistas em seu conteúdo e não ter outras páginas além da página inicial. A página pode possuir links externos mas não terá um link para uma outra página do mesmo site. Procuram assim focar a atenção do usuário no conteúdo mais importante, como disse Einstein: "Simplifique tudo ao máximo, mas não mais que isso".

Esquema de cores monocromático: a ideia é que o site tenha apenas uma cor além do preto e do branco, variando os tons dessa cor quando necessário. Esse elemento de design facilita que se realce conteúdo importante e facilita a leitura.

Navegação prioritária: link importantes ganham destaque em meio a outros que, apesar de funcionais, não são clicados com a mesma frequência. Assim o usuário tem sua visão direcionada aos links mais relevantes.

Navegação grudenta: mesmo que a página possa ser rolada para baixo (scroll down), a navegação se mantém na tela a todo momento permitindo que o usuário veja o conteúdo que quer com agilidade.

Call to action (CTA) de coluna única: botões, vídeos e imagens cruciais para o conteúdo e para o usuário são apresentados em uma faixa horizontal que não é dividida com outros conteúdos.

Design responsivo: Como já comentado, o site se adapta ao tamanho da tela do dispositivo pelo qual está sendo visualizada.

Apresentação do conteúdo em cartas: elemento de design que apresenta o conteúdo dentro de caixas em alto ou baixo relevo se destacando do plano de fundo. Esse tipo de design pode ser visto em sites como YouTube, Pinterest, Facebook, e Twitter.

### **2. Arquivos de texto**

Como já dito, sites da internet são arquivos de texto hospedados em servidores acessíveis pelo protocolo TCP/IP. Neste capítulo, adicionamos o código desenvolvido durante a elaboração da dissertação que acompanha esse produto.

### **2.1 Layout:**

```
<!DOCTYPE html>
<html lang="en">
<head>
   <meta name="viewport" content="width=device-width, initial-scale=1">
   <meta charset="utf-8">
   <title>Mr. Pacios</title>
   <script src="//ajax.googleapis.com/ajax/libs/jquery/1.11.0/jquery.min.js"></script>
   <script src="https://maxcdn.bootstrapcdn.com/bootstrap/3.3.7/js/bootstrap.min.js" 
integrity="sha384-
Tc5IQib027qvyjSMfHjOMaLkfuWVxZxUPnCJA7l2mCWNIpG9mGCD8wGNIcPD7Txa" 
crossorigin="anonymous"></script>
   <link rel="stylesheet" type="text/css" href="{{site.baseurl}}/css/site.css">
```

```
 <link rel="stylesheet" type="text/css" href="{{site.baseurl}}/css/plasma.css">
 <meta name="viewport" content="width=device-width, initial-scale=1">
 <script src="https://ajax.googleapis.com/ajax/libs/jquery/3.2.1/jquery.min.js"></script>
```

```
 <script src="{{site.baseurl}}/assets/js/fixed.js"></script>
```
</head> <body>

<header>

```
 {% include nav.html %}
</header>
```

```
{{content}}
```
</body>

<footer>

```
 {% include footer.html %}
</footer>
```
</html>

### **2.2 Conteúdo**

---

```
layout: plasma
---<div class="container">
\langlediv class="row"> <div class="col-md-12">
        <div class="jumbotron" style="background-image: url(../img/PlasmaBall.png); 
background-size: 100%; height: 850px;">
              <h1 class="" style="color: white;">Introdução à Física dos Plasmas</h1>
               <span style="color: white;">Fonte: 
https://upload.wikimedia.org/wikipedia/commons/6/6c/Plasma_Ball_(short_exposure).jpg</s
pan>
               <p><a class="btn btn-primary btn-lg" href="#comeco" 
role="button">Começar</a></p>
       \langlediv>\langlediv>\langlediv><div class="row">
   <div class="col-md-9" role="main">
```
 <h1 id="comeco" class="page-header">Muito além do estado gasoso</h1> <p>Na sua primeira visita, realize o pré-teste que pode ser encontrado no menu à

 $\langle$ hr $>$ 

direita.</p>

<h2 id="a1">Aula 1: Descobrindo o estado plasma</h2>

 <p class="text-primary">Responda: Quanto da matéria do universo observável se encontra no estado plasma?</p>

```
 <p>Objetivos:</p>
      <ul>
```
<li>Sondar o conhecimento prévio dos alunos sobre o estado

plasma</li>

<li>Definir o estado plasma</li>

<li>Familiarizar o estudante com a ocorrência dos plasmas na natureza

e na ciência </li>

 $\langle u|$ 

# <div class="panel panel-primary">

<div class="panel-heading">

<h3 class="panel-title">Por quê estudar o estado plasma no Ensino

Médio?</h3>

 $\langle$ div $>$ 

 <div class="panel-body"> <div class="media">

 <div class="media-left"><a href="https://pt.wikipedia.org/wiki/Plasma"><img style="width: 128px;" src="{{site.baseurl}}/img/Sun.png" alt="" class="media-object"></a></div>

<div class="media-body">

 <p>O presente trabalho busca atualizar o currículo do ensino de Física, incluindo personagens e eventos históricos que favoreceram o desenvolvimento dessa área, e propondo uma sequência de seminários, material didático e a proposta de construção de um espectrômetro de massa, a ser acoplado a um tubo de Crookes já existente e testado no Laboratório de Física de Plasmas da UnB, como material didático no Ensino Médio para estudo de caso, em consonância com a segunda linha de pesquisa do Mestrado Nacional Profissional em Ensino de Física (MNPEF).</p>

 <p>Reconhece-se, o crucial papel da física de plasmas para o desenvolvimento de novas tecnologias que poderão solucionar o problema da geração de energia via Fusão Termonuclear Controlada, eliminação de lixo tóxico, produção de novos materiais, propulsão de satélites. Este amplo escopo de aplicações da Física e da tecnologia dos plasmas tornam a área essencial para o desenvolvimento sustentável do Brasil e do mundo. No centro dessa situação está a produção da fusão controlada, para o estudo da qual o Brasil carece de profissionais, sendo por isso necessário se empenhar esforços na divulgação e principalmente estímulo a vocações para a área via formação de mais estudantes no Ensino Médio que conhecem e se interessam por ela. $\langle p \rangle$ 

 <p>De acordo com a Coordenação de Aperfeiçoamento de Pessoal de Nível Superior (CAPES): (Fonte: http://www.sbfisica.org.br/v1/arquivos\_diversos/publicacoes/FisicaCapes.pdf)</p>

 <div class="well">Infelizmente – uma vez que em boa parte a física evolui em busca de solução para os problemas da sociedade – quase sempre o Brasil está mal atendido exatamente nas áreas da física experimental que têm maior relevância para o avanço da tecnologia. Por exemplo, estamos muito incipientes em áreas da física encaradas como fundamentais para a solução do problema energético, o maior de todos os que a humanidade atualmente depara. Temos um número muito pequeno de especialistas em física experimental de plasmas, cujo entendimento é central para que eventualmente se consiga a fusão nuclear controlada. Se tal feito é realizado, resolve-se de vez o problema energético da civilização, mas os países que não estiverem cientificamente capacitados para dominar a tecnologia ficarão por longo tempo sem acesso à nova fonte de energia.</div>

 <p>O problema da inserção desse conteúdo pode ser superado por uma estratégia pedagógica abrangendo quatro enfoques de estudo: o desenvolvimento histórico do conceito de plasmas; o estudo das transições de fase; o estudo da teoria cinética dos gases ideais e o comportamento de partículas carregadas em campos Eletromagnéticos (EM), sendo o espectrômetro de massa utilizado como exemplo de aplicação. São subprodutos do trabalho: quatro aulas de 45 minutos estruturadas de acordo com a teoria de design da instrução, de Robert M. Gagné; este website disponibilizado para os alunos, com o conteúdo apresentado em sala; uma investigação sobre alguns livros didáticos utilizados em sala de aula; sugestões de exercícios para prática dos estudantes; e duas propostas de experimentos recomendados para a demonstração dos fenômenos físicos em pauta.</p>

 </div>  $\langle$ div $>$  $\langle$ div $>$  $\langle$ div $>$  <div class="panel panel-primary"> <div class="panel-heading"> <h3 class="panel-title">Definição do estado plasma</h3>  $\langle$ div $>$  <div class="panel-body"> <div class="media">

<div class="media-body">

 <p>Definimos "plasma" como um gás quasineutro de partículas carregadas e neutras, que exibe comportamento coletivo. Por possuir partículas carregadas, um plasma pode conter regiões de concentração de cargas; consequentemente, serão gerados campos elétricos internos a ele. A movimentação dessas partículas também cria campos magnéticos. Esses dois tipos de campos afetam o movimento de outras partículas carregadas, mais distantes das regiões de acúmulo de cargas. Isso diferencia o plasma de um gás ideal, em que todas as interações se dão por colisões, não havendo perturbações de outra natureza. </p> <p>Existem, no entanto, três condições que um plasma

deve satisfazer: o comprimento de Debye deve ser muito menor do que a dimensão ocupada pelo gás, o número de partículas na esfera de Debye deve ser muito maior do que 1, e o produto da frequência de oscilação de plasma vezes o tempo médio entre colisões entre átomos neutros deve ser maior que 1 (CHEN, 1985).</p>

 <div class="media-left"><a href="{{site.baseurl}}/img/plasmarange.png"><img style="width: 100%;" src="{{site.baseurl}}/img/plasmarange.png" alt="" class="media-object"></a>  $\langle$ div $>$ 

 <p>(a)Comprimento de Debye: ao colocar objetos eletricamente carregados dentro do plasma, quase instantaneamente esses objetos irão atrair partículas de cargas opostas, que rodearam o objeto cancelando o campo elétrico dentro do plasma. A fronteira dessa camada de cargas ao redor dos objetos ocorre no raio em que a energia potencial é aproximadamente igual à energia térmica KT das partículas, nesse ponto as

partículas escapam do potencial, podendo assim existir potenciais elétricos dentro do plasma. Em um plasma suficientemente frio a blindagem se aproxima de 100%. A distância da superfície do objeto carregado até a fronteira em que partículas tem velocidade igual ou acima da de escape, é chamada de comprimento de Debye. Para que esteja configurado o estado plasma, é necessário que o plasma ocupe um espaço muito maior que a blindagem de Debye ao redor desses objetos carregados. Essa exigência tem relação direta com a quasineutralidade do plasma, ele não pode ser tão neutro tal que as forças eletromagnéticas desapareçam. O plasma também precisa ser denso o bastante tal que ele tenha partículas suficientes para blindar objetos carregados dentro de si, sem que seja dominado totalmente pela influência do objeto, ou seja, o comprimento de Debye deve ser muito menor que a dimensão do plasma.</p>

 <p>(b)Número de partículas na esfera de Debye: esta condição está estreitamente correlacionada a primeira, se houverem apenas uma ou duas partículas blindando o objeto carregado inserido no plasma, o conceito de blindagem não seria válido, portanto o número dessas partículas na bainha de plasma deve ser muito maior do que  $1. < p>$ 

<p>(c)Frequência de oscilação do plasma e tempo médio

de colisões: porque elétrons tem massa aproximadamente 1000 vezes menor que o menor íon, um próton, em um plasma, eles se movem de maneira muito mais célere que os últimos. De fato, podemos pensar que os íons formam um plano de fundo imóvel em relação aos elétrons. Quando os elétrons se deslocam em relação a esse plano de fundo, campos elétricos aparecem em direção tal que precipite o retorno à neutralidade do plasma, puxando-os de volta a sua posição inicial. Porém, como uma mola, os elétrons passam direto pela posição de equilíbrio, e o mesmo se repete na direção oposta. A frequência desse movimento é chamada de frequência de plasma. Tipicamente, essa frequência é da ordem de 109Hz. Para que se configure o estado plasma, é importante que o período de oscilações seja inferior ao tempo médio de colisões entre os íons, caso contrário, não se poderia dizer que o plasma realmente oscila, e portanto as forças eletromagnéticas não seriam dominantes, descaracterizando o estado plasma, assim, o produto da frequência de plasma vezes o tempo médio de colisões deve ser maior que  $1. \langle p \rangle$ 

```
\langlediv>\langlediv>\langlediv\rangle\langlediv> <div class="panel panel-primary">
                <div class="panel-heading">
                       <h3 class="panel-title">Plasmas na Natureza e na Ciência</h3>
                </div>
               <div class="panel-body">
                       <ul class="media-list">
                              <li class="media">
                                     <div class="media-left"><a 
href="http://www.cpepphysics.org/images/cpep-fusion-2016-sm.jpg">\langleimg style="width:
100%;" src="{{site.baseurl}}/img/PlasmasGraph.png" alt="" class="media-object"></a>
```

```
\langlediv>
```
 $\langle$ li $\rangle$ 

$$
<
$$
li class="media"

<h4>7 direções importantes da pesquisa em

plasmas:</h4>

 <div class="media"> <div class="media-left"><a href="https://pt.wikipedia.org/wiki/Ionosfera"><img style="width: 128px;" src="{{site.baseurl}}/img/ionosfera.jpg" alt="" class="media-object"></a></div>

<div class="media-body">

 <p>Em primeiro lugar, a teoria de propagação de ondas eletromagnéticas em plasmas magnetizados não-uniformes. O advento da transmissão de ondas de rádio levou à descoberta da ionosfera, que reflete essas ondas, permitindo que percorrem maiores distâncias. Entretanto, algumas vezes essa camada da atmosfera pode absorver ou distorcer as frequências das ondas de rádio, levando vários cientistas a estudar o fenômeno para possivelmente corrigir esses efeitos. </p>

> $\langle$ div $>$ </div>

<div class="media">

 <div class="media-left"><a href="https://www.youtube.com/watch?v=p03hzGUxpR4"><img style="width: 128px;" src="{{site.baseurl}}/img/magneto.png" alt="" class="media-object"></a></div>

<div class="media-body">

 <p>Os astrofísicos rapidamente reconheceram que muito do universo consiste de plasma, sendo essa a segunda importante direção de pesquisa. O estudo da composição e comportamento dos objetos cósmicos concebeu a teoria da magnetohidrodinâmica (MHD), em que plasmas são tratados essencialmente como fluídos condutores. Essa teoria teve grande sucesso na investigação de manchas solares, do vento solar, de jatos solares, da formação de estrelas e de uma gama de outros tópicos, na astrofísica. O campo magnético terrestre, por exemplo, é mantido pelo movimento de seu núcleo derretido, que pode ser aproximado como um fluido MHD.</p>

$$
\langle \text{div} \rangle < \text{div}
$$

<div class="media">

 <div class="media-left"><a href="https://pt.wikipedia.org/wiki/Bomba\_nuclear"><img style="width: 128px;" src="{{site.baseurl}}/img/fatman.jpg" alt="" class="media-object"></a></div>

### <div class="media-body">

 <p>A criação da bomba de hidrogênio, em 1952, traz a terceira grande área a se desenvolver após os estudos de Langmuir. Despertou um grande interesse em obter fusão termonuclear controlada, como fonte de energia para o futuro, sendo as pesquisas nesta área desenvolvidas em secreto e independentemente, naquela época, po Estados Unidos, União Soviética e Grã-Bretanha. No entanto, em 1958, a pesquisa nessa área foi revelada ao público, levando à publicação de um número imenso de importantes e influentes textos. A rigor, a física de plasmas surge, então, como uma disciplina. A principal preocupação dos físicos de fusão é entender como um plasma termonuclear pode ser confinado, em geral utilizando campos magnéticos, e investigar as instabilidades que o permitem escapar.</p>

# $\langle$ div $>$

 $\langle$ div $\rangle$ 

### <div class="media">

 <div class="media-left"><a href="https://pt.wikipedia.org/wiki/Cintur%C3%A3o\_de\_Van\_Allen"><img style="width: 128px;" src="{{site.baseurl}}/img/vanallenbelt.jpg" alt="" class="media-object"></a></div>

<div class="media-body">

 <p>A quarta direção de pesquisa surge com o trabalho inovador de James A. Van Allen, que colocou, pela primeira vez instrumentos científicos em satélites. Van Allen deu o ponta-pé inicial para a era de diagnósticos de diversas regiões do espaço, dentro e fora da órbita terrestre, sendo lançadas, por exemplo, as sondas Voyager. Surgiu, assim, a área de plasmas espaciais.</p>

$$
\langle\!\!\langle \text{div} \rangle\!\!\rangle
$$

<div class="media">

 <div class="media-left"><a href="https://pt.wikipedia.org/wiki/Laser"> $\leq$ img style="width: 128px;" src="{{site.baseurl}}/img/laser.jpg" alt="" class="media-object"></a></div>

<div class="media-body">

 <p>No fim dos anos 60, são desenvolvidos lasers de alta potência, inaugurando a física de plasmas gerados por lasers. Quando um laser muito poderoso incide sobre um sólido, parte do material é imediatamente evaporado e uma camada de plasma se forma entre o alvo e o feixe. Plasmas criados por laser têm propriedades extremas, como densidades semelhantes às de sólidos, não encontradas em plasmas comuns. Uma aplicação dessas pesquisas é a tentativa de fusão, por foco, de vários lasers em um pequeno alvo esférico. A física de altas energias também usa técnicas de aceleração de plasmas por lasers para reduzir o tamanho e o custo de aceleradores de partículas.</p>

> $\langle$ div $>$  $\langle$ div $\rangle$

<div class="media">

 <div class="media-left"><a href="https://pt.wikipedia.org/wiki/Reciclagem\_de\_embalagens\_longa\_vida#Reciclagem\_do \_composto\_de\_polietileno\_e\_alum.C3.ADnio"><img style="width: 128px;" src="{{site.baseurl}}/img/reciclagem.png" alt="" class="media-object"></a></div>

<div class="media-body">

 <p>A sexta direção é a conservação de alimentos, que é feita principalmente de duas formas: a aplicação de finas camadas de alumínio ou prata sobre plásticos de embalagem; o tratamento da superfície, para melhorar a sua adesão a outras substâncias, que receberá o metal é uma tecnologia de plasma. E a esterilização a plasma. $<$ /p $>$ 

$$
\langle \text{div} \rangle < \text{div}
$$

<div class="media">

 <div class="media-left"><a href="https://pt.wikipedia.org/wiki/Wafer (eletr%C3%B4nica)"><img style="width: 128px;" src="{{site.baseurl}}/img/wafer.png" alt="" class="media-object"></a></div>

<div class="media-body">

 <p>Finalmente, a sétima e, talvez, mais importante aplicação da física de plasmas é a produção de "wafers" de silicone cobertos por transistores. Bombardeia-se o wafer com os íons presentes no plasma, de maneira que ele desgaste lentamente o material, para produzir camadas ultra finas. Esse processo, chamado sputtering, é essencial para a produção de computadores cada vez menores e mais baratos.</p>

 $\langle$ div $>$ 

 $\langle$ div $>$ 

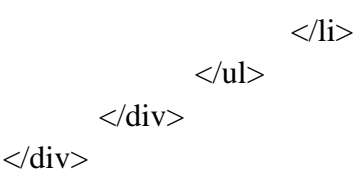

 <p class="text-primary">Fixe o conteúdo assistindo em casa a palestra do prof. Luiz Fernando Ziebell, da UFRGS</p>

 $\langle$ iframe width="560" height="315" src="https://www.youtube.com/embed/FV\_HtkYmc-I?list=PL95B53DA359407AF6" frameborder="0" allowfullscreen></iframe>

 $<$ hr $>$ 

<h2 id="a2">Aula 2: História da física dos plasmas</h2>

 <p class="text-primary">Responda: Qual a importância do registro histórico para o desenvolvimento tecnológico?</p>

 <p>Objetivos:</p>  $<$ ul $>$  <li>Descrever o desenvolvimento histórico da física dos plasmas</li> <li>Discutir as áreas de desenvolvimento tecnológico daa física de plasmas</li>  $\langle \text{ul} \rangle$  <div class="panel panel-primary"> <div class="panel-heading"> <h3 class="panel-title">Henrich Geissler (1858)</h3>  $\langle$ div $>$  <div class="panel-body"> <div class="media"> <div class="media-left"><a href="https://pt.wikipedia.org/wiki/Heinrich\_Geissler"><img style="width: 128px;" src="{{site.baseurl}}/img/Geissler.png" alt="" class="media-object"></a></div> <div class="media-body">  $<$ ul $>$ <li>Hábil vidreiro, fornecia instrumentos para a

Universidade de Bonn.</li>

de vidro.

 $\langle$ li>

<li>Tubos de Geissler são precursores dos tubos

<li>Aprimorou a técnica de evacuação de tubos

de gás neônio.

 $\langle$ li>

 $\langle u|$ 

 $\langle$ div $>$  $\langle$ div $>$ 

 $\langle$ div $>$ 

 $\langle$ div $>$ 

```
 <div class="panel panel-primary">
        <div class="panel-heading">
                <h3 class="panel-title">Julius Plucker (1858)</h3>
       \langlediv> <div class="panel-body">
```

```
 <div class="media">
                           <div class="media-left"><a 
href="https://pt.wikipedia.org/wiki/Julius_Pl%C3%BCcker"><img style="width: 128px;"
src="{{site.baseurl}}/img/JuliusPlucker.jpg" alt="" class="media-object"></a></div>
                           <div class="media-body">
<ul> <li>Físico e professor da Universidade de 
Bonn < l <li>Trabalhou com os instrumentos feitos por 
Geissler</li>
                                        <li>Descobriu que descargas elétricas em um gás 
rarefeito geram brilho nas paredes do tubo de vidro.</li>
                                        <li>Pioneiro na área de espectroscopia.</li>
</ul>\langlediv>
                    \langlediv>\langlediv>\langlediv> <div class="panel panel-primary">
              <div class="panel-heading">
                     <h3 class="panel-title">William Crookes (1879)</h3>
             \langlediv> <div class="panel-body">
                     <div class="media">
                           <div class="media-left"><a 
href="https://pt.wikipedia.org/wiki/William_Crookes">\leqimg style="width: 128px;"
src="{{site.baseurl}}/img/WilliamCrookes.jpg" alt="" class="media-object"></a></div>
                           <div class="media-body">
<ul> <li>Físico inglês, professor na Universidade de 
Cambridge.</li>
                                        <li>Aprimorou os tubos de Geissler, agora 
chamados tubos de Crookes.</li>
                                        <li>Descreveu os raios catódicos.</li>
                                        <li>Acreditava ter descoberto o quarto estado da 
matéria.</li>
                                        <li>Usando as técnicas da época de 
espectroscopia, descobriu os elementos Tálio, Hélio e Protactínio.</li>
                                 \langle \text{ul} \rangle\langlediv>\langlediv>
```

```
\langlediv>
```
 $\langle$ div $>$ 

```
 <div class="panel panel-primary">
               <div class="panel-heading">
                     <h3 class="panel-title">J.J. Thomson (1897)</h3>
              \langlediv\rangle <div class="panel-body">
                     <div class="media">
                            <div class="media-left"><a 
href="https://pt.wikipedia.org/wiki/Joseph_John_Thomson"><img style="width: 128px;" 
src="{{site.baseurl}}/img/JJThomson.jpg" alt="" class="media-object"></a></div>
```
<div class="media-body">

 $<$ ul $>$ 

<li>Físico inglês, professor na Universidade de

Cambridge.</li>

 <li>Vencedor do sexto prêmio nobel de física por suas contribuições teóricas e experimentais sobre a condução de eletricidade por gases. </li>

 <li>Exímio professor, 7 de seus alunos receberam o mesmo prêmio, e também seu próprio filho.</li>

 <li>Descobriu que os raios catódicos eram compostos por partículas negativamente carregadas e 1000 vezes mais leves que um átomo de hidrogênio, os elétrons.</li>

 <li>Inventor da espectroscopia de massa, identificou isótopos pela primeira vez (neônio).</li>

 $<$ /ul $>$ 

 $\langle$ div $\rangle$ 

 $\langle$ div $>$ 

 $\langle$ div $>$ 

 $\langle$ div $>$ 

```
 <div class="panel panel-primary">
              <div class="panel-heading">
                     <h3 class="panel-title">Joseph Larmor (1900)</h3>
             \langlediv> <div class="panel-body">
                     <div class="media">
                           <div class="media-left"><a 
href="https://pt.wikipedia.org/wiki/Joseph_Larmor">\langleimg style="width: 128px;"
```
src="{{site.baseurl}}/img/JLarmor.jpeg" alt="" class="media-object"></a></div>

```
 <div class="media-body"> 
<ul>
```
 <li>Físico inglês, professor na Universidade de Cambridge do departamento de matemática.</li>

> <li>Partículas carregadas emitem radiação.</li> <li>Raio da trajetória do elétron em um campo

magnético.</li>

```
</ul>
```

```
\langlediv>\langlediv>
```
 $\langle$ div>

 $\langle$ div $>$ 

```
 <div class="panel panel-primary">
              <div class="panel-heading">
                     <h3 class="panel-title">Irving Langmuir (1924)</h3>
             \langlediv> <div class="panel-body">
                     <div class="media">
                           <div class="media-left"><a 
href="https://pt.wikipedia.org/wiki/Irving_Langmuir">\langleimg style="width: 128px;"
```

```
src="{{site.baseurl}}/img/ILangmuir.jpg" alt="" class="media-object"></a></div>
```
<div class="media-body">

 $<$ ul $>$ 

 <li>Físico e Químico americano, pesquisador da General Electric, vencedor do prêmio Nobel de Química de 1932.</li>

<li>Caracterizou e nomeou o quarto estado da

matéria como "plasma".</li>

 $\langle \text{ul} \rangle$ 

 $\langle$ div $>$ 

 $\langle$ div $>$ 

 $\langle$ div>  $\langle$ div $>$ 

 <div class="panel panel-primary"> <div class="panel-heading"> <h3 class="panel-title">Gustav Ising (1924)</h3>  $\langle$ div $>$  <div class="panel-body"> <div class="media"> <div class="media-left"><a

href="https://pt.wikipedia.org/wiki/Acelerador\_linear"><img style="width: 128px;" src="{{site.baseurl}}/img/GIsing.jpeg" alt="" class="media-object"></a></div>

```
 <div class="media-body">
```

```
<ul> <li>Físico sueco, professor na Universidade de 
Estocolmo.</li>
                                           <li>Criador do acelerador linear de 
partículas.</li>
                                           <li>Utilização de campos elétricos oscilantes 
(ondas de rádio) para acelerar partículas.</li>
                                   \langle \text{ul} \rangle\langlediv>\langlediv>\langlediv>
       \langlediv> <div class="panel panel-primary">
               <div class="panel-heading">
                      <h3 class="panel-title">Edward V. Appleton (1929)</h3>
              \langlediv> <div class="panel-body">
                      <div class="media">
                             <div class="media-left"><a 
href="https://pt.wikipedia.org/wiki/Edward_Appleton"><img style="width: 128px;"
src="{{site.baseurl}}/img/EAppleton.jpg" alt="" class="media-object"></a></div>
                             <div class="media-body">
<ul> <li>Físico inglês, professor em King's College, 
vencedor do prêmio Nobel de Física em 1947.</li>
                                           <li>Provou a existência da ionosfera através do 
estudo da reflexão de ondas de rádio pela atmosfera. </li>
                                           <li>Seu trabalho culminou na invenção do 
radar.</li>
                                   \langle \text{ul} \rangle\langlediv>\langlediv>\langlediv>\langlediv> <div class="panel panel-primary">
               <div class="panel-heading">
                      <h3 class="panel-title">Lev Landau (1932)</h3>
```

```
\langlediv>
```

```
 <div class="panel-body">
        <div class="media">
```

```
 <div class="media-left"><a 
href="https://pt.wikipedia.org/wiki/Lev_Landau"><img style="width: 128px;"
src="{{site.baseurl}}/img/LevLandau.jpg" alt="" class="media-object"></a></div>
                            <div class="media-body">
<ul> <li>Físico russo, professor da Universidade de 
Kharkiv.</li>
                                          <li>Formulador da primeira teoria de transição 
de fases de segunda ordem (contínuas).</li>
                                  \langle \text{ul} \rangle\langlediv>\langlediv>\langlediv>\langlediv> <div class="panel panel-primary">
               <div class="panel-heading">
                      <h3 class="panel-title">Ernest Lawrence (1934)</h3>
              \langlediv> <div class="panel-body">
                      <div class="media">
                            <div class="media-left"><a 
href="https://pt.wikipedia.org/wiki/Ernest_Lawrence"><img style="width: 128px;" 
src="{{site.baseurl}}/img/ELawrence.jpg" alt="" class="media-object"></a></div>
                            <div class="media-body">
<ul> <li>Físico americano, vencedor do prêmio Nobel 
de 1939 pela invenção do ciclotron.</li>
                                          <li>Defensor da política da "Big Science".</li>
                                  \langle \text{ul} \rangle\langlediv>\langlediv>\langlediv>\langlediv>
        <div class="panel panel-primary">
               <div class="panel-heading">
                      <h3 class="panel-title">Hannes O. G. Alfven (1942)</h3>
              \langlediv> <div class="panel-body">
                      <div class="media">
```
 <div class="media-left"><a href="https://pt.wikipedia.org/wiki/Hannes\_Alfv%C3%A9n"><img style="width: 128px;" src="{{site.baseurl}}/img/HAlfven.jpg" alt="" class="media-object"></a></div>

### <div class="media-body">

 $<$ ul $>$ 

 <li>Físico americano dedicado ao estudo da física de plasma, vencedor do prêmio Nobel de 1970. </li>

magnetoidrodinâmica.</li>

Plasma"</li>

<li>Grande popularizador do estado plasma</li>

<li>Pioneiro no estudo da

<li>Cunhou o conceito de "Universo

 $\langle \text{ul} \rangle$ 

```
\langlediv>
```

```
\langlediv>
```

```
\langlediv>
```
 $\langle$ div $>$ 

```
 <div class="panel panel-primary">
              <div class="panel-heading">
                     <h3 class="panel-title">James A. Van Allen (1958)</h3>
             \langlediv> <div class="panel-body">
                     <div class="media">
                           <div class="media-left"><a 
href="https://pt.wikipedia.org/wiki/James_van_Allen"><img style="width: 128px;"
src="{{site.baseurl}}/img/JAllen.jpg" alt="" class="media-object"></a></div>
```
 <div class="media-body">  $<$ ul $>$ 

 <li>Físico americano, precursor da instrumentalização científica dos satélites.</li> <li>Montou contadores Geiger-Muller em satélites, conseguindo assim detectar cinturões de radiação presos entre as linhas de campo

magnético terrestre, hoje chamados cinturões de Van Allen.</li>

 $<$ /ul $>$  $\langle$ div $>$  $\langle$ div $>$  </div>  $\langle$ div $>$ 

 $\langle$ hr $>$ 

<h2 id="a3">Aula 3: Termodinâmica</h2>

```
\langle p \rangle class="text-primary">Responda: Como fazer um plasma?\langle p \rangle
```

```
 <p>Objetivos:</p>
        \langleul\rangle <li>Entender a transição de fase gás-plasma</li>
                 <li>Descrever porque o plasma brilha</li>
                 <li>Calcular a temperatura de um plasma</li>
                 <li>Compreender a distribuição de velocidades de Maxwell</li>
        \langle \text{ul} \rangle
```

```
 <div class="panel panel-primary">
              <div class="panel-heading">
                     <h3 class="panel-title">Transição de fase</h3>
             \langlediv> <div class="panel-body">
                     <div class="media">
                           <div class="media-left"><a 
href="{{site.baseurl}}/img/transicoes.png"><img style="width: 100;"
src="{{site.baseurl}}/img/transicoes.png" alt="" class="media-object"></a></div>
                     </div>
                     <div class="media">
                           <div class="media-body">
```
 <p>De fato, a transição de fase gás-plasma ocorre de forma diferenciada das outras transições. As transições comumente ensinadas no Ensino Médio recebem a classificação de transições de primeira ordem, ou descontínuas, enquanto que a transição gás-plasma é classificada como de segunda ordem, ou contínua, de acordo com a classificação de Ehrenfest. Argumentamos que as transições de segunda ordem são conceitualmente mais simples que as transições de primeira ordem, isto por causa do seu caráter contínuo,de acordo com Callen (1985):</p>

 <div class="well">Uma mudança de estado de equilíbrio de um mínimo local a outro constitui uma transição de fase de primeira ordem, induzida por ou uma mudança de temperatura ou por uma mudança em algum outro parâmetro termodinâmico. Os dois estados entre os quais uma transição de fase ocorre são distintos, ocorrendo em regiões separadas do espaço de configurações termodinâmicas. <hr>Os estados entre os quais uma transição de fase de segunda ordem ocorre são contínuos no espaço de configurações termodinâmicas.</div>

 <p>Enquanto, em um ponto de transição de primeira ordem, dois estados diferentes se encontram em equilíbrio, dificultando a identificação de qual dos dois estados o material se encontra, em uma transição de segunda ordem sempre se pode apontar o estado do material; neste, os dois estados são, de fato, o mesmo. Durante a transição de fase gás-plasma, ao se agregar ou retirar calor do material, ele continua a mudar sua temperatura,

 $\langle$ div $>$ 

enquanto os processos de ionização e recombinação se realizam; assim, ele é intuitivamente mais confortável do que as outras transições, nas quais, apesar de continuamente fornecer (ou remover) calor ao sistema, a temperatura não muda. Concluímos que o calor de ionização é um híbrido entre o calor sensível e o latente parte da energia eleva a temperatura do sistema, e parte gera sua ionização.</p>

 <div class="media"> <div class="media-left"><a href="{{site.baseurl}}/img/ionizacao.png"><img style="width: 100;" src="{{site.baseurl}}/img/ionizacao.png" alt="" class="media-object"></a></div> </div> <div class="media"> <div class="media-left"><a href="{{site.baseurl}}/img/ionizacao2.png"><img style="width: 100;" src="{{site.baseurl}}/img/ionizacao2.png" alt="" class="media-object"></a></div> </div> </div> </div> </div> <div class="panel panel-primary"> <div class="panel-heading"> <h3 class="panel-title">Calculando a temperatura em eletronvolts</h3> </div> <div class="panel-body"> <div class="media"> <div class="media-left"><a href="{{site.baseurl}}/img/maxwell.png"><img style="width: 480px;" src="{{site.baseurl}}/img/maxwell.png" alt="" class="media-object"></a></div> </div> <div class="media"> <div class="media-body"> <p>Assumindo a aproximação de gases perfeitos:</p> <div class="media"> <div class="media-left"><a href="{{site.baseurl}}/img/temp1.png"><img style="width: 100;" src="{{site.baseurl}}/img/temp1.png" alt="" class="media-object"></a></div> </div> <div class="media"> <div class="media-left"><a href="{{site.baseurl}}/img/temp2.png"><img style="width: 100;" src="{{site.baseurl}}/img/temp2.png" alt="" class="media-object"></a></div>

 </div> <div class="media"> <div class="media-left"><a href="{{site.baseurl}}/img/temp3.png"><img style="width: 100;" src="{{site.baseurl}}/img/temp3.png" alt="" class="media-object"></a></div> </div> <div class="media"> <div class="media-left"><a href="{{site.baseurl}}/img/temp4.png"><img style="width: 100;" src="{{site.baseurl}}/img/temp4.png" alt="" class="media-object"></a></div> </div>

$$
\langle \text{div} \rangle
$$
  

$$
\langle \text{div} \rangle
$$
  

$$
\langle \text{div} \rangle
$$

 $\langle$ hr $>$ 

<h2 id="a4">Aula 4: Campos eletromagnéticos dentro do plasma</h2>

 <p class="text-primary">Responda: Como se comportam partículas carregadas dentro de campos EM?</p>

```
 <p>Objetivos:</p>
              \langleul\rangle <li>O movimento das partículas de um plasma dentro de campos 
EM</li> <li>Aplicações tecnológicas dos plasmas</li>
                       <li>Fusão termonuclear</li>
              \langle \text{ul} \rangle <div class="panel panel-primary">
                <div class="panel-heading">
                       <h3 class="panel-title">Histórico do espectrômetro de massa</h3>
              \langlediv> <div class="panel-body">
                       <div class="media">
                              <div class="media-left"><a 
href="https://pt.wikipedia.org/wiki/Francis_William_Aston"><img style="width: 100;"
src="{{site.baseurl}}/img/Aston.png" alt="" class="media-object"></a></div>
                      \langlediv>
```
### <div class="media">

<div class="media-body">

 <p>Como elucidado na primeira aula deste trabalho, a história dos tubos de raios catódicos e da espectroscopia de massa começa com Geissler, Plucker, Crookes, e Thomson, é importante, no entanto, ressaltar mais alguns marcos importantes no desenvolvimento desta tecnologia.</p>

 <p>Em 1886, William Crookes, em pronunciamento à Chemical Section of the British Association at Birmingham, disse (WHITE; WOOD, 1986. Tradução livre pelo autor): </p>

 <div class="well">Eu penso, portanto,que quando nós dizemos 'o peso atômico de', por exemplo, do cálcio é 40, nós realmente expressamos o fato que, embora a maioria dos átomos de cálcio de fato tenha 40 unidades de massa atômica, existe um número não pequeno que são representados por 39 ou 41, ou um número menor por 38 ou 42, e assim por diante. Não será possível, ou alcançável, que esses átomos mais pesados e mais leves possam ter em alguns casos subsequentes sido separados por um processo que lembra o fracionamento químico? Essa separação pode ter acontecido em parte quando a matéria atômica estava se condensando a partir estado primitivo de ignição intensa, mas também pode ter sido parcialmente afetado durante as eras geológicas por dissoluções e precipitações das várias terras. Isso pode parecer uma especulação audaciosa, mas eu não penso que está além do poder química testar a possibilidade.</div>

 <p>De acordo com White e Wood (1986, p. 5), no mesmo ano, o físico alemão Eugen Goldstein, que investigava descargas em tubos a baixa pressão, observa que se o catodo fosse perfurado também havia um brilho em torno deste. Conclui assim que havia outros raios, além dos catódicos, indo na direção oposta. Porque esses raios passavam por dentro das perfurações, denominou-os raios canais. Treze anos depois, um alunos de Kirchhoff, Wilhelm Wien, mostra que esses raios, ou íons, poderiam ter sua trajetória desviada por um eletroímã. Durante esse mesmo período, Thomson estava no laboratório Cavendish, em Cambridge, estudando em detalhe as trajetórias de elétrons e íons positivos, percebendo que, quando defletidas por um campo magnético, se tornavam parábolas bem definidas e discretas, provando que átomos individuais do mesmo elemento tem aproximadamente a mesma massa. Assim nasceu a espectroscopia de massa, é importante esclarecer ao aluno de ensino médio o sentido da palavra espectro, a saber, o domínio dos valores possíveis para as massas. Thomson então declara (WHITE; WOOD, 1986. Tradução livre pelo autor):  $\langle p \rangle$ 

<div class="well">Estou certo de que existem muitos

problemas na química que podem ser resolvidos com mais facilidade desta forma do que de qualquer outro método. O método é surpreendentemente sensível, ainda mais que a espectroscopia ótica, requer uma quantidade infinitesimal de material e não requer que esteja especialmente purificado. Essa técnica não é difícil se aparelhos que produzam alto vácuo estejam presentes.</div>

<p> Ainda de acordo com White e Wood (1986, p. 7),

já em 1912 Thomson conseguia distinguir trajetórias de íons cuja massa diferia em apenas 10%. E em 1919, Francis William Aston, um colega de Thomson no laboratório Cavendish, foi capaz de estabelecer uma razão de abundância de 10 para 1 para Neônio de massa atômica 20 e 22, respectivamente, um resultado muito próximo do peso atômico conhecido de 20.18. </p>

 $\langle$ div $\rangle$ 

<div class="media">

 <div class="media-left"><a href="https://pt.wikipedia.org/wiki/Espectrometria de massa"><img style="width: 100;" src="{{site.baseurl}}/img/massspect.png" alt="" class="media-object"></a></div>  $\langle$ div $>$ 

<div class="media-body">

 <p>Aston continuou a aperfeiçoar seu equipamento mapeando boa parte da tabela periódica, chegando a medir 212 isótopos diferentes. Determinou assim que a maioria, e não a minoria como se pensava, dos elementos possuem isótopos, e também a chamada lei do número inteiro, que diz que as massas dos isótopos são múltiplos inteiros da massa do átomo de hidrogênio. Recebeu o prêmio Nobel da química por seus esforços em 1922. A partir do trabalho de Aston, o espectrômetro de massa passou a ser estudado e desenvolvido em vários países do mundo, começando por Estados Unidos, e depois por Canadá, Alemanha, Suécia, Japão, e Rússia. O espectrômetro desenvolvido por Aston tinha poder de resolução de 600, com as várias melhorias feitas ao equipamento, em 1955 já existiam espectrômetros com resolução igual a 500,000.</p>

 <p>A indústria petroleira foi a primeira a adotar em massa os espectrômetros, para a análise qualitativa dos seus produtos. Já em 1943 o conteúdo de uma mistura de 9 componentes poderia ser determinado em 1 hora, o que levava 240 horas nos procedimentos anteriores (WOOD; WHITE, 1986, p. 3). Hoje, basicamente todas as indústrias de alta tecnologia utilizam esse equipamento, como aviação, comunicações, alimentos, petróleo, farmacêutica, fotografia, semicondutores, entre outros. O estudante talvez tenha se deparado com espectrômetros de massa em aeroportos, para controle de substâncias ilegais.</p>

 $\langle$ div $>$ 

```
\langlediv>\langlediv>
```
 $\langle$ div $>$ 

```
 <div class="panel panel-primary">
```
<div class="panel-heading">

<h3 class="panel-title">Aplicações da física de plasmas: Tubos de

Crookes</h3>

 $\langle$ div $>$  <div class="panel-body"> <div class="media">

```
 <div class="media-left"><a 
href="https://pt.wikipedia.org/wiki/Tubo_de_Crookes"><img style="width: 100;"
src="{{site.baseurl}}/img/tubocrookes.png" alt="" class="media-object"></a></div>
                      </div>
                      <div class="media">
                             <div class="media-left"><a href=""><img style="width: 100;" 
src="{{site.baseurl}}/img/crookesaplic1.png" alt="" class="media-object"></a></div>
                     \langlediv\rangle <div class="media">
                             <div class="media-left"><a href=""><img style="width: 100;" 
src="{{site.baseurl}}/img/crookesaplic2.png" alt="" class="media-object"></a></div>
                     \langlediv> <div class="media">
                             <div class="media-left"><a href=""><img style="width: 100;" 
src="{{site.baseurl}}/img/crookesaplic3.png" alt="" class="media-object"></a></div>
                      </div>
                      <div class="media">
                             <div class="media-left"><a href=""><img style="width: 100;" 
src="{{site.baseurl}}/img/crookesaplic4.png" alt="" class="media-object"></a></div>
                     \langlediv> <div class="media">
                             <div class="media-left"><a href=""><img style="width: 100;" 
src="{{site.baseurl}}/img/crookesaplic5.png" alt="" class="media-object"></a></div>
                     \langlediv\rangle <div class="media">
                             <div class="media-left"><a href=""><img style="width: 100;" 
src="{{site.baseurl}}/img/crookesaplic6.png" alt="" class="media-object"></a></div>
                      </div>
              \langlediv>\langlediv> <div class="panel panel-primary">
               <div class="panel-heading">
                      <h3 class="panel-title">Aplicações da física de plasmas: Aceleradores 
de partículas</h3>
              \langlediv> <div class="panel-body">
                      <div class="media">
                             <div class="media-left"><a 
href="https://pt.wikipedia.org/wiki/C%C3%ADclotron"><img style="width: 100;"
src="{{site.baseurl}}/img/ciclotron.png" alt="" class="media-object"></a></div>
                      </div>
                      <div class="media">
```

```
 <div class="media-left"><a href=""><img style="width: 100;" 
src="{{site.baseurl}}/img/cic1.png" alt="" class="media-object"></a></div>
                      \langlediv\rangle <div class="media">
                              <div class="media-left"><a href=""><img style="width: 100;" 
src="{{site.baseurl}}/img/cic2.png" alt="" class="media-object"></a></div>
                      \langlediv> <div class="media">
                               <div class="media-left"><a href=""><img style="width: 100;" 
src="{{site.baseurl}}/img/cic3.png" alt="" class="media-object"></a></div>
                      \langlediv> <div class="media">
                               <div class="media-left"><a href=""><img style="width: 100;" 
src="{{site.baseurl}}/img/cic4.png" alt="" class="media-object"></a></div>
                      \langlediv\rangle <div class="media">
                               <div class="media-left"><a href=""><img style="width: 100;" 
src="{{site.baseurl}}/img/cic5.png" alt="" class="media-object"></a></div>
                      \langlediv>\langlediv>\langlediv>
         <div class="panel panel-primary">
                <div class="panel-heading">
                       <h3 class="panel-title">Aplicações da física de plasmas: 
Tokamak</h3>
               \langlediv> <div class="panel-body">
                       <div class="media">
                               <div class="media-left"><a href="https://www.euro-
fusion.org/jet/">img style="width: 100;" src="{{site.baseurl}}/img/toka1.png" alt=""
class="media-object"></a></div>
                       </div>
                       <div class="media">
                               <div class="media-left"><a href=""><img style="width: 100;" 
src="{{site.baseurl}}/img/toka2.png" alt="" class="media-object"></a></div>
                       </div>
                       <div class="media">
                               <div class="media-left"><a href=""><img style="width: 100;" 
src="{{site.baseurl}}/img/toka3.png" alt="" class="media-object"></a></div>
                      \langlediv>
```
 $\langle$ div $>$  $\langle$ div $>$ 

```
 <div class="panel panel-primary">
```
<div class="panel-heading">

<h3 class="panel-title">Aplicações da física de plasmas: Espectrômetro

de massa</h3>

 $\langle$ div $>$ 

<div class="panel-body">

 <p>Espectrômetro de massa: 5 prêmios Nobel já foram dados a pioneiros da espectroscopia de massa, pode-se argumentar que é o instrumento de análise mais importante da era moderna. Sendo assim, não é possível que se continue a ser ignorado na educação secundária. Iremos ilustrar uma maneira pela qual se pode identificar íons pela sua massa, utilizando um par de campos magnético e elétrico, e descrever um seletor de velocidades, muitas vezes usado em conjunto com o anterior para que analise tão somente íons da velocidade desejada.</p>

 <p>A primeira ilustração é a seleção pelo raio de curvatura do íon dentro de um campo magnético uniforme. O íon é acelerado por um campo elétrico, e então sai deste campo adentrando um campo magnético perpendicular a seu movimento. É fácil mostrar que o raio depende da sua massa, desde que todas as espécies de íons tenham mesma carga.</p>

<p>Dado o raio de Larmor:</p>

<div class="media">

 <div class="media-left"><a href=""><img style="width: 100;" src="{{site.baseurl}}/img/lar1.png" alt="" class="media-object"></a></div>

 $\langle$ div $>$ 

<div class="media">

 <div class="media-left"><a href=""><img style="width: 100;" src="{{site.baseurl}}/img/lar2.png" alt="" class="media-object"></a></div>  $\langle$ div $>$ <div class="media">

```
 <div class="media-left"><a
```
href="https://pt.wikipedia.org/wiki/Espectrometria de massa"> $\leq$ img style="width: 100;"

src="{{site.baseurl}}/img/mass.jpg" alt="" class="media-object"></a></div>

### $\langle$ div $>$

```
 <div class="media">
```
 <div class="media-left"><a href=""><img style="width: 100;" src="{{site.baseurl}}/img/tok1.png" alt="" class="media-object"></a></div>

</div>

<div class="media">

 <div class="media-left"><a href=""><img style="width: 100;" src="{{site.baseurl}}/img/tok2.png" alt="" class="media-object"></a></div> </div>

 $\langle$ div $>$  $\langle$ div $>$ 

 $\langle$ hr $>$ 

 <p class="bg-primary text-white">Ao concluir o estudo do conteúdo deste site, complete o pós-teste que pode ser encontrado à direita</p>

</div>

```
 <div id="fixed" class="col-md-3" role="complementary">
        \langle br>\langle br>
    <ul class="nav nav-pills nav-stacked" >
        <li role="presentation" class="active"><a href="#a1">Aula 1</a></li>
        <li role="presentation"><a href="#a2">Aula 2</a></li>
        <li role="presentation"><a href="#a3">Aula 3</a></li>
        <li role="presentation"><a href="#a4">Aula 4</a></li>
        <li role="presentation"><a href="https://goo.gl/forms/PGosDZZvjyvF3QI13">Pré-
teste</a></li>
        <li role="presentation"><a href="https://goo.gl/forms/JiGzCBa3mHCBSlq53">Pós-
teste</a></li>
        <li role="presentation"><a href="{{site.baseurl}}/download/Dissertacao.pdf" 
download>Para o professor</a></li>
   \langle \text{m} \rangle\langlediv>
```
 $\langle$ div $>$ 

</div>

### **2.3 Demais arquivos como imagens**

Todos os arquivos criados para o site, incluindo imagens, podem ser acessados pelo link: https://github.com/RodrigoPacios/mrpacios.git

Não incluímos outros arquivos presentes no site ou por não fazerem parte do projeto, ou para evitar redundância, já que aparecem nos prints do site abaixo.

### **3 O site**

Nesta seção, adicionamos os prints do site (produto final), que pode ser acessado em: https://rodrigopacios.github.io/mrpacios/PlasmaPhysics.

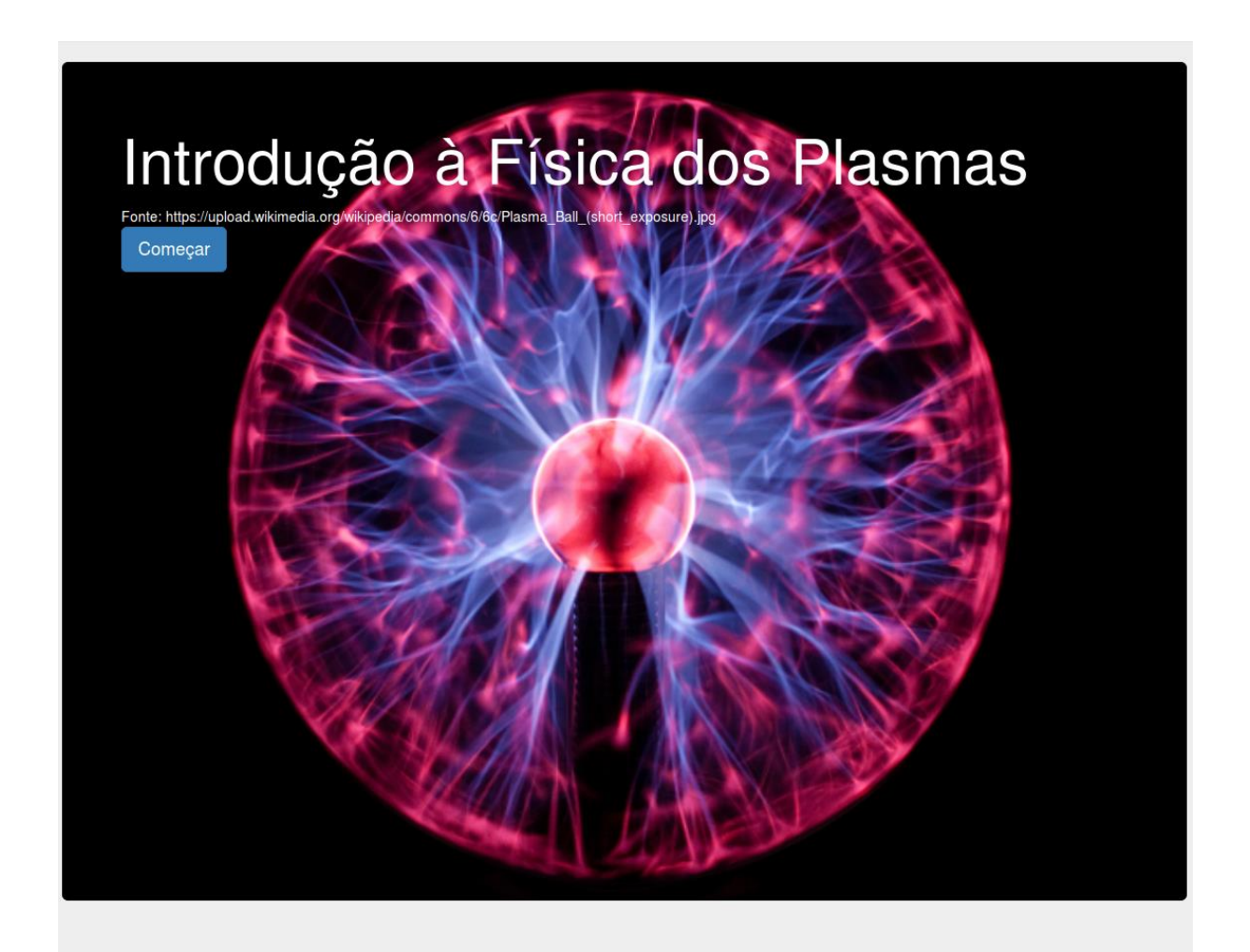

## Muito além do estado gasoso

Na sua primeira visita, realize o pré-teste que pode ser encontrado no menu à direita.

### Aula 1: Descobrindo o estado plasma

Responda: Quanto da matéria do universo observável se encontra no estado plasma?

Ohietivos

- · Sondar o conhecimento prévio dos alunos sobre o estado plasma · Definir o estado plasma
- · Familiarizar o estudante com a ocorrência dos plasmas na natureza e na ciência

#### Por quê estudar o estado plasma no Ensino Médio?

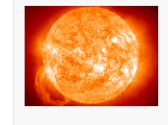

O presente trabalho busca atualizar o currículo do ensino de Física, incluindo personagens e eventos históricos que favoreceram o desenvolvimento dessa área, e propondo uma sequência de seminários, material didático e a proposta de construção de um espectrômetro de massa, a ser acoplado a um tubo de Crookes já existente e testado no Laboratório de Física de Plasmas da UnB, como material didático no Ensino Médio para estudo de caso, em consonância com a segunda linha de pesquisa do Mestrado Nacional Profissional em Ensino de Física (MNPEF).

Reconhece-se, o crucial papel da física de plasmas para o desenvolvimento de novas tecnologias que poderão solucionar o problema da geração de energia via Fusão Termonuclear Controlada, eliminação de lixo tóxico, produção de novos materiais, propulsão de satélites. Este amplo escopo de aplicações da Física e da tecnologia dos plasmas tornam a área essencial para o desenvolvimento sustentável do Brasil e do mundo. No centro dessa situação está a produção da fusão controlada, para o estudo da qual o Brasil carece de profissionais, sendo por isso necessário se empenhar esforços na divulgação e principalmente estímulo a vocações para a área via formação de mais estudantes no Ensino Médio que conhecem e se interessam por ela.

De acordo com a Coordenação de Aperfeicoamento de Pessoal de Nível Superior (CAPES); (Fonte: http://www.sbfisica.org.br/v1/arquivos\_diversos/publicacoes/FisicaCapes.pdf)

Infelizmente - uma vez que em boa parte a física evolui em busca de solução para os problemas da sociedade - quase sempre o Brasil está mal atendido exatamente nas áreas da física experimental que têm maior relevância para o avanço da tecnologia. Por exemplo, estamos muito incipientes em áreas da física encaradas como fundamentais para a solução do problema energético, o major de todos os que a humanidade atualmente depara. Temos um número muito pequeno de especialistas em física experimental de plasmas, cujo entendimento é central para que eventualmente se consiga a fusão nuclear controlada. Se tal feito é realizado, resolve-se de vez o problema energético da civilização, mas os países que não estiverem cientificamente capacitados para dominar a tecnologia ficarão por longo tempo sem acesso à nova fonte de energia.

O problema da inserção desse conteúdo pode ser superado por uma estratégia pedagógica abrangendo quatro enfoques de estudo: o desenvolvimento histórico do conceito de plasmas; o estudo das transições de fase; o estudo da teoria cinética dos gases ideais e o comportamento de partículas carregadas em campos Eletromagnéticos (EM), sendo o espectrômetro de massa utilizado como exemplo de aplicação. São subprodutos do trabalho: quatro aulas de 45 minutos estruturadas de acordo com a teoria de design da instrução, de Robert M. Gagné; este website disponibilizado para os alunos, com o conteúdo apresentado em sala; uma investigação sobre alguns livros didáticos utilizados em sala de aula; sugestões de exercícios para prática dos estudantes; e duas propostas de experimentos recomendados para a demonstração dos fenômenos físicos em pauta.

#### Definição do estado plasma

Definimos "plasma" como um gás quasineutro de partículas carregadas e neutras, que exibe comportamento coletivo. Por possuir partículas carregadas, um plasma pode conter regiões de concentração de cargas; consequentemente, serão gerados campos elétricos internos a ele. A movimentação dessas partículas também cria campos magnéticos. Esses dois tipos de campos afetam o movimento de outras partículas carregadas, mais distantes das regiões de acúmulo de cargas. Isso diferencia o plasma de um gás ideal, em que todas as interações se dão por colisões, não havendo perturbações de outra natureza.

Existem, no entanto, três condições que um plasma deve satisfazer: o comprimento de Debye deve ser muito menor do que a dimensão ocupada pelo gás, o número de partículas na esfera de Debye deve ser muito maior do que 1, e o produto da frequência de oscilação de plasma vezes o tempo médio entre colisões entre átomos neutros deve ser maior que 1 (CHEN, 1985)

Aula<sub>1</sub> Aula 2 Aula 3 Aula 4 Pré-teste Pós-teste Para o professor

Aula<sub>1</sub>

Aula 2 Aula 3 Aula 4 Pré-teste Pós-teste Para o professor

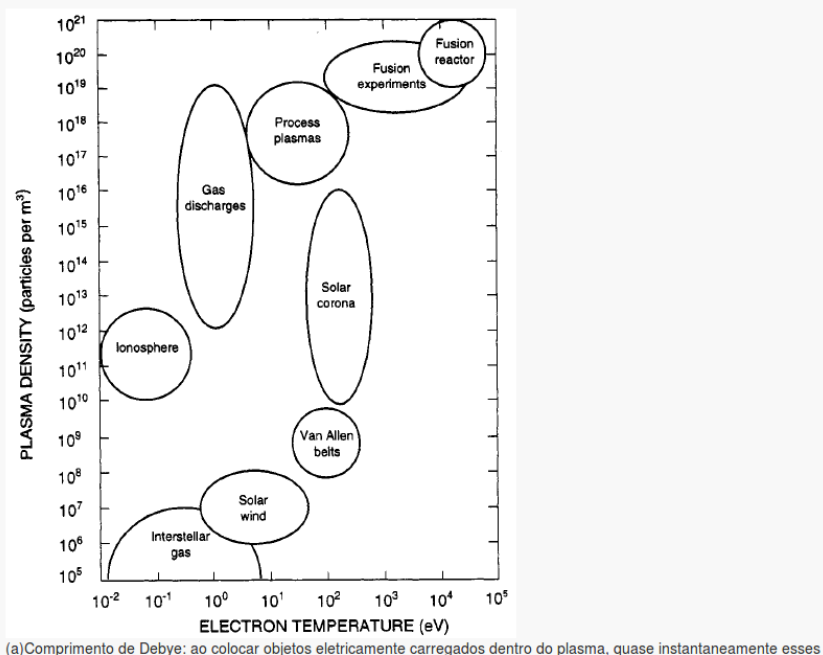

objetos irão atrair partículas de cargas opostas, que rodearam o objeto cancelando o campo elétrico dentro do plasma. A fronteira dessa camada de cargas ao redor dos objetos ocorre no raio em que a energia potencial é aproximadamente igual à energia térmica KT das partículas, nesse ponto as partículas escapam do potencial, podendo assim existir potenciais elétricos dentro do plasma. Em um plasma suficientemente frio a blindagem se aproxima de 100%. A distância da superfície do objeto carregado até a fronteira em que partículas tem velocidade igual ou acima da de escape, é chamada de comprimento de Debye. Para que esteja configurado o estado plasma, é necessário que o plasma ocupe um espaço muito maior que a blindagem de Debye ao redor desses objetos carregados. Essa exigência tem relação direta com a quasineutralidade do plasma, ele não pode ser tão neutro tal que as forças eletromagnéticas desapareçam. O plasma também precisa ser denso o bastante tal que ele tenha partículas suficientes para blindar objetos carregados dentro de si, sem que seja dominado totalmente pela influência do objeto, ou seja, o comprimento de Debye deve ser muito menor que a dimensão do plasma.

(b)Número de partículas na esfera de Debye: esta condição está estreitamente correlacionada a primeira, se houverem apenas uma ou duas partículas blindando o objeto carregado inserido no plasma, o conceito de blindagem não seria válido, portanto o número dessas partículas na bainha de plasma deve ser muito maior do que 1

(c)Frequência de oscilação do plasma e tempo médio de colisões: porque elétrons tem massa aproximadamente 1000 vezes menor que o menor jon um próton, em um plasma, eles se movem de maneira muito mais célere que os últimos. De fato, podemos pensar que os íons formam um plano de fundo imóvel em relação aos elétrons. Quando os elétrons se deslocam em relação a esse plano de fundo, campos elétricos aparecem em direção tal que precipite o retorno à neutralidade do plasma, puxando-os de volta a sua posição inicial. Porém, como uma mola, os elétrons passam direto pela posição de equilíbrio, e o mesmo se repete na direção oposta. A freguência desse movimento é chamada de freguência de plasma. Tipicamente, essa frequência é da ordem de 109Hz. Para que se configure o estado plasma, é importante que o .<br>período de oscilações seja inferior ao tempo médio de colisões entre os íons, caso contrário, não se poderia dizer que o .<br>plasma realmente oscila, e portanto as forças eletromagnéticas não seriam dominantes, descaracterizando o estado plasma, assim, o produto da frequência de plasma vezes o tempo médio de colisões deve ser maior que 1.

#### Aula<sub>1</sub>  $A<sub>U</sub>$ la 2 Aula 3 Aula 4 Pré-teste Pós-teste

Para o professor

#### Plasmas na Natureza e na Ciência

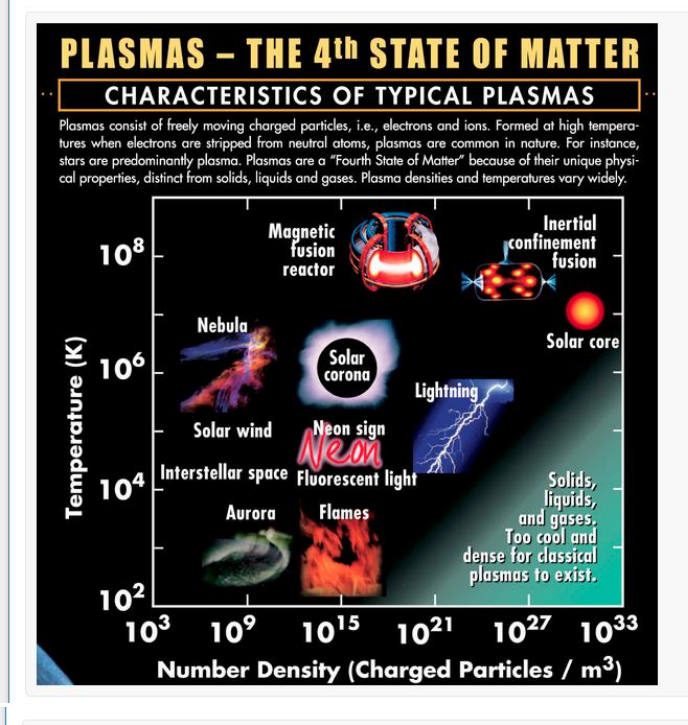

7 direções importantes da pesquisa em plasmas:

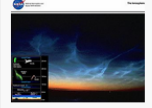

Em primeiro lugar, a teoria de propagação de ondas eletromagnéticas em plasmas magnetizados não-uniformes. O advento da transmissão de ondas de rádio levou à descoberta da ionosfera, que reflete essas ondas, permitindo que percorrem maiores distâncias. Entretanto, algumas vezes essa camada da atmosfera pode absorver ou distorcer as frequências das ondas de rádio, levando vários cientistas a estudar o fenômeno para possivelmente corrigir esses efeitos.

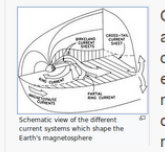

Os astrofísicos rapidamente reconheceram que muito do universo consiste de plasma, sendo essa a segunda importante direção de pesquisa. O estudo da composição e comportamento dos objetos cósmicos concebeu a teoria da magnetohidrodinâmica (MHD), em que plasmas são tratados essencialmente como fluídos condutores. Essa teoria teve grande sucesso na investigação de manchas solares, do vento solar, de jatos solares, da formação de estrelas e de uma gama de outros tópicos, na astrofísica. O campo magnético terrestre, por exemplo, é mantido pelo movimento de seu núcleo derretido, que pode ser aproximado como um fluido MHD.

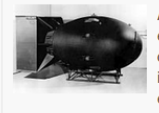

A criação da bomba de hidrogênio, em 1952, traz a terceira grande área a se desenvolver após os estudos de Langmuir. Despertou um grande interesse em obter fusão termonuclear controlada, como fonte de energia para o futuro, sendo as pesquisas nesta área desenvolvidas em secreto e independentemente, naquela época, po Estados Unidos, União Soviética e Grã-Bretanha, No entanto, em 1958, a pesquisa nessa área foi revelada ao público, levando à publicação de um número imenso de importantes e influentes textos. A rigor, a física de plasmas surge, então, como uma disciplina. A principal preocupação dos físicos de fusão é entender como um plasma termonuclear pode ser confinado, em geral utilizando campos magnéticos, e investigar as instabilidades que o permitem escapar.

#### Aula<sub>1</sub> Aula<sub>2</sub> Aula 3

Aula 4 Pré-teste Pós-teste Para o professor

Aula<sub>2</sub> Aula 3 Aula 4 Pré-teste Pós-teste Para o professor

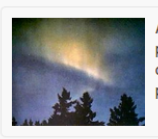

A quarta direção de pesquisa surge com o trabalho inovador de James A. Van Allen, que colocou, pela primeira vez instrumentos científicos em satélites. Van Allen deu o ponta-pé inicial para a era de diagnósticos de diversas regiões do espaço, dentro e fora da órbita terrestre, sendo lançadas, por exemplo, as sondas Voyager. Surgiu, assim, a área de plasmas espaciais.

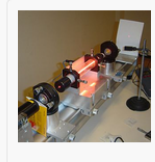

No fim dos anos 60, são desenvolvidos lasers de alta potência, inaugurando a física de plasmas gerados por lasers. Quando um laser muito poderoso incide sobre um sólido, parte do material é imediatamente evaporado e uma camada de plasma se forma entre o alvo e o feixe. Plasmas criados por laser têm propriedades extremas, como densidades semelhantes às de sólidos, não encontradas em plasmas comuns. Uma aplicação dessas pesquisas é a tentativa de fusão, por foco, de vários lasers em um pequeno alvo esférico. A física de altas energias também usa técnicas de aceleração de plasmas por lasers para reduzir o tamanho e o custo de aceleradores de partículas.

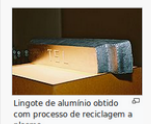

A sexta direção é a conservação de alimentos, que é feita principalmente de duas formas: a aplicação de finas camadas de alumínio ou prata sobre plásticos de embalagem; o tratamento da superfície, para melhorar a sua adesão a outras substâncias, que receberá o metal é uma tecnologia de plasma. E a esterilização a plasma.

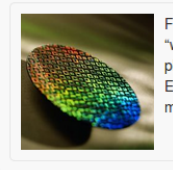

Finalmente, a sétima e, talvez, mais importante aplicação da física de plasmas é a produção de "wafers" de silicone cobertos por transistores. Bombardeia-se o wafer com os íons presentes no plasma, de maneira que ele desgaste lentamente o material, para produzir camadas ultra finas. Esse processo, chamado sputtering, é essencial para a produção de computadores cada vez menores e mais baratos.

Fixe o conteúdo assistindo em casa a palestra do prof. Luiz Fernando Ziebell, da UFRGS

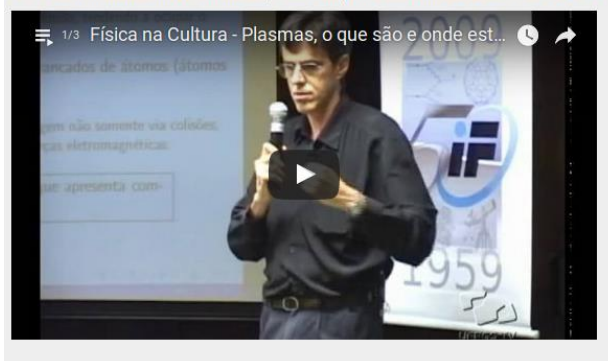

### Aula 2: História da física dos plasmas

Responda: Qual a importância do registro histórico para o desenvolvimento tecnológico? Objetivos:

- · Descrever o desenvolvimento histórico da física dos plasmas
- · Discutir as áreas de desenvolvimento tecnológico da física de plasmas

#### Henrich Geissler (1858)

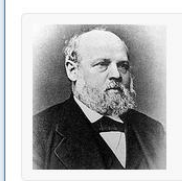

- · Hábil vidreiro, fornecia instrumentos para a Universidade de Bonni
- · Aprimorou a técnica de evacuação de tubos de vidro.
- · Tubos de Geissler são precursores dos tubos de gás neônio.

#### Aula<sub>1</sub> Aula 2 Aula 3 Aula 4

Aula 1

Aula 2

Aula 3 Aula 4 Pré-teste Pós-teste

Para o professor

Pré-teste Pós-teste Para o professor

#### Julius Plucker (1858)

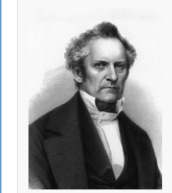

- · Físico e professor da Universidade de Bonn.
- · Trabalhou com os instrumentos feitos por Geissler
- · Descobriu que descargas elétricas em um gás rarefeito geram brilho nas paredes do tubo de vidro.

· Pioneiro na área de espectroscopia.

#### Aula<sub>1</sub>  $Aula<sub>2</sub>$

Aula 3 Aula 4 Pré-teste Pós-teste

Para o professor

#### William Crookes (1879)

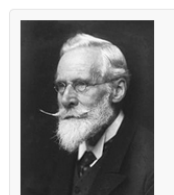

- · Físico inglês, professor na Universidade de Cambridge.
- · Aprimorou os tubos de Geissler, agora chamados tubos de Crookes.
- · Descreveu os raios catódicos.

Protactínio.

· Acreditava ter descoberto o quarto estado da matéria. · Usando as técnicas da época de espectroscopia, descobriu os elementos Tálio, Hélio e

#### J.J. Thomson (1897)

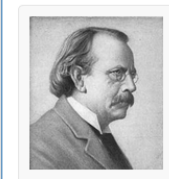

- · Físico inglês, professor na Universidade de Cambridge.
- · Vencedor do sexto prêmio nobel de física por suas contribuições teóricas e experimentais sobre a condução de eletricidade por gases.
- · Exímio professor, 7 de seus alunos receberam o mesmo prêmio, e também seu próprio filho. · Descobriu que os raios catódicos eram compostos por partículas negativamente carregadas e
- 1000 vezes mais leves que um átomo de hidrogênio, os elétrons.
- · Inventor da espectroscopia de massa, identificou isótopos pela primeira vez (neônio).

#### Joseph Larmor (1900)

- · Físico inglês, professor na Universidade de Cambridge do departamento de matemática.
- · Partículas carregadas emitem radiação.
- · Raio da trajetória do elétron em um campo magnético.

#### Aula 2 Aula 3 Aula 4

Aula 1

#### Pré-teste Pós-teste Para o professor

#### Irving Langmuir (1924)

- · Físico e Químico americano, pesquisador da General Electric, vencedor do prêmio Nobel de Química de 1932.
- · Caracterizou e nomeou o quarto estado da matéria como "plasma".

#### Gustav Ising (1924)

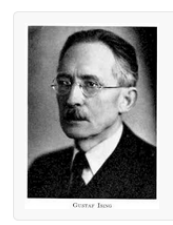

- · Físico sueco, professor na Universidade de Estocolmo.
- · Criador do acelerador linear de partículas.
- · Utilização de campos elétricos oscilantes (ondas de rádio) para acelerar partículas.

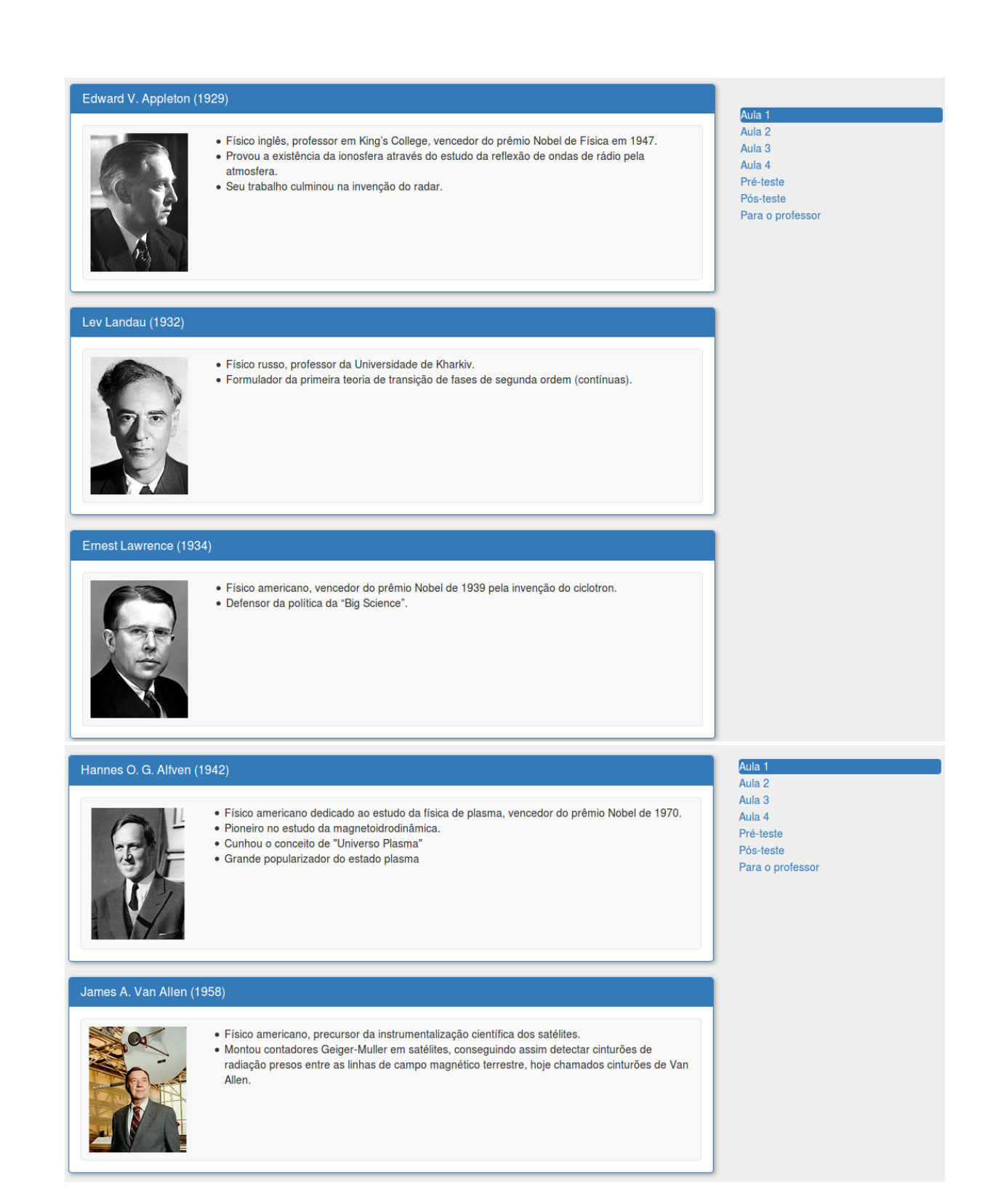

### Aula 3: Termodinâmica

Responda: Como fazer um plasma?

#### Objetivos:

- · Entender a transicão de fase gás-plasma
- · Descrever porque o plasma brilha
- · Calcular a temperatura de um plasma
- · Compreender a distribuição de velocidades de Maxwell

#### Transição de fase

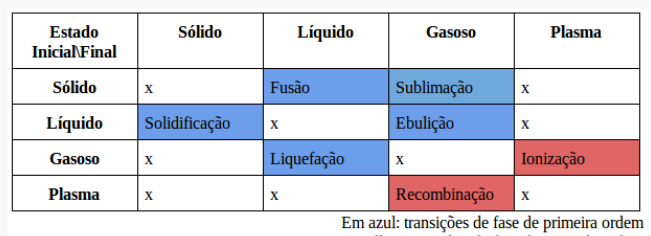

Em vermelho: transições de fase de segunda ordem

De fato, a transição de fase gás-plasma ocorre de forma diferenciada das outras transições. As transições comumente ensinadas no Ensino Médio recebem a classificação de transições de primeira ordem, ou descontínuas, enquanto que a transição gás-plasma é classificada como de segunda ordem, ou contínua, de acordo com a classificação de Ehrenfest. Argumentamos que as transicões de segunda ordem são conceitualmente mais simples que as transicões de primeira ordem, isto por causa do seu caráter contínuo, de acordo com Callen (1985):

De fato, a transição de fase gás-plasma ocorre de forma diferenciada das outras transições. As transições comumente ensinadas no Ensino Médio recebem a classificação de transições de primeira ordem, ou descontínuas, enquanto que a transicão gás-plasma é classificada como de segunda ordem, ou contínua, de acordo com a classificação de Ehrenfest. Argumentamos que as transições de segunda ordem são conceitualmente mais simples que as transições de primeira ordem, isto por causa do seu caráter contínuo, de acordo com Callen (1985):

Uma mudança de estado de equilíbrio de um mínimo local a outro constitui uma transição de fase de primeira ordem, induzida por ou uma mudança de temperatura ou por uma mudança em algum outro parâmetro termodinâmico. Os dois estados entre os quais uma transição de fase ocorre são distintos, ocorrendo em regiões separadas do espaço de configurações termodinâmicas.

Os estados entre os quais uma transição de fase de segunda ordem ocorre são contínuos no espaço de configurações termodinâmicas.

Enquanto, em um ponto de transição de primeira ordem, dois estados diferentes se encontram em equilíbrio, dificultando a identificação de qual dos dois estados o material se encontra, em uma transição de segunda ordem sempre se pode apontar o estado do material; neste, os dois estados são, de fato, o mesmo. Durante a transição de fase gás-plasma, ao se agregar ou retirar calor do material, ele continua a mudar sua temperatura, enquanto os processos de ionização e recombinação se realizam: assim, ele é intuitivamente mais confortável do que as outras transições, nas quais, apesar de continuamente fornecer (ou remover) calor ao sistema, a temperatura não muda. Concluímos que o calor de ionização é um híbrido entre o calor sensível e o latente parte da energia eleva a temperatura do sistema, e parte gera sua ionização.

Para o aumento de temperatura, assumimos o cálculo do calor sensível para um gás ideal. A ele somaremos o calor necessário para realizar a primeira ionização em todos os átomos, o que chamaremos de calor ionizante.

Em primeiro lugar, definimos calor específico ionizante:  $c_i = \frac{energia de ionizaçã o}{massa atômica}$ . Para

 $U_i$  dado em e $V$ :

 $U_i$  $c_i = \frac{\cdot}{massa\ atomica}$ 

#### Aula<sub>1</sub> Aula<sub>2</sub> Aula 3

Aula 4 Pré-teste Pós-teste Para o professor

Aula<sub>1</sub>  $Aula<sub>2</sub>$ 

Aula 3  $A$ ula 4 Pré-teste Pós-teste Para o professor A massa é dada em quilogramas. Portanto, podemos definir calor ionizante  $Q_i = mc_i$ . Exemplo de cálculo do calor ionizante para o argônio:

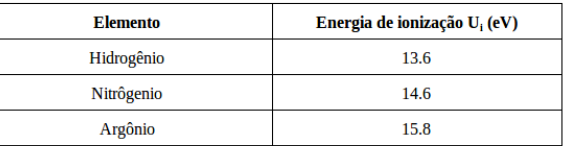

Tabela 4: Energia de ionização de H, N, e Ar.<sup>32</sup>

Convertendo para o sistema internacional de unidades:

 $1,602$  176 622  $*$   $10^{-19}C$   $*$   $U_i$ 

 $c_i = \frac{1}{1,660\,539\,0\; * 10^{-27} kg * \; massa\; cm\; unidades\; atomicas\;\; is}$ 

Ou,

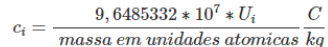

Concluímos que o caráter contínuo da transição implica que não há uma temperatura específica para a ionização/recombinação do gás, mas existe um intervalo de temperaturas dentro do qual ela ocorre. Então, só é possível selecionar um valor específico adotando-se um critério arbitrário, ou singular de cada elemento. Por exemplo, sabendo-se o grau de ionização necessário para que o gás argônio passe a agir como um plasma, seria lógico escolher a temperatura relativa a ele como a temperatura de ionização. Até que se realizem experimentos que determinem o grau de ionização a partir do qual o gás se comporta como plasma, exigir que os calores sensível e ionizante sejam da mesma grandeza, ou iguais ( $Q_{\rm{sensival}}$  =  $Q_i$ , logo, c  $\Delta T$  = c<sub>i</sub>), nos parece a simplificação mais coerente para aplicação no ensino médio. Assim, o aluno deduziria a variação da temperatura do gás da forma:

$$
Q_i = mc \triangle T
$$

$$
\triangle T = 9,65 * 10^4 * \frac{U_i}{c * m}
$$

Usando como exemplo 1 g de nitrogênio:  
\n
$$
\triangle T = 9,65 * 10^4 * \frac{14,6}{1,04 * 1} K = 1,35 * 10^6 K
$$

obtendo um valor típico para aplicações tecnológicas dos plasmas.<sup>40</sup>

Aula<sub>1</sub>  $\overline{\Delta u}$ la 2 Aula<sub>3</sub> Aula 4 Pré-teste Pós-teste Para o professor Aula<sub>1</sub> Aula 2 Aula 3 Aula 4 Pré-teste Pós-teste Para o professor

#### Calculando a temperatura em eletron-volts

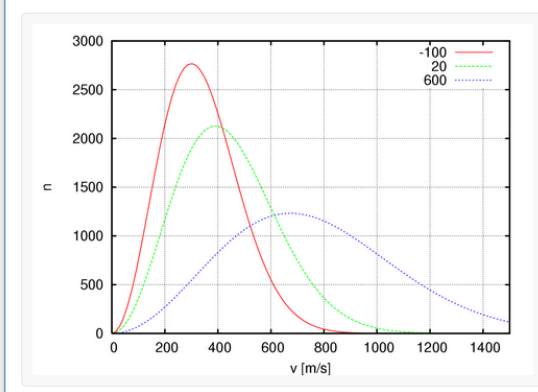

#### Assumindo a aproximação de gases perfeitos:

Em uma caixa cúbica de lado L e volume V, colocam-se n mols de um gás perfeito. O sistema é mantido de tal forma que as paredes da caixa permanecem à temperatura T constante. Cada molécula tem massa m, velocidade v, com componentes  $v_x$ ,  $v_y$ ,  $v_y$ , e momento p. Considerando-se apenas as colisões com as paredes do recipiente, queremos calcular a força exercida pelas moléculas em apenas uma parede.

A variação do momento de uma partícula que colida com uma parede perpendicular à direção x será:

#### $mv_x - (-mv_x) = 2mv_x$

transmitindo à parede momento linear de mesma magnitude. O tempo entre as colisões com a mesma parede pode ser calculado:

 $dist\hat{a}ncia = 2L$ 

$$
\triangle T = \frac{arcc}{velocidade} = \frac{2L}{v_x}
$$

Como a força resultante F<sub>m</sub>, exercida por uma molécula na parede, é a taxa de variação do momento:

$$
F_m = \frac{\triangle p}{\triangle t} = \frac{2 m v_x}{\frac{2 L}{v_x}} = \frac{m v_x^2}{L}
$$

Assim, a força total exercida por todas as moléculas (N sendo o número total de moléculas) é:

$$
F_{total} = \sum_{i=1}^{N} \frac{m v_{xi}^2}{L} = \frac{m}{L} \sum_{i=1}^{N} v_{xi}^2 = \frac{m}{L} \, N \bar{v}_x
$$

Onde $\overline{\mathbf{v}}_{\mathbf{x}}$ é o valor médio do quadrado da componente x das velocidades das moléculas. Substituindo N por n\*A (A é o número de Avogadro, igual a 6,02 x 10<sup>23</sup>), e lembrando que  $m*A$  = massa molar (M), podemos determinar a pressão **P**:

$$
P=\frac{F}{A}=\frac{F}{L^2}=\frac{m}{L^3}\,N\overline{v_x^2}=\frac{m}{L^3}\,nA\overline{v_x^2}=\frac{M}{L^3}\,n\overline{v_x^2}
$$

Mas  $v^2 = y_x^2 + y_y^2 + v_z^2$ . Portanto, como não há uma direção preferencial para o movimento das moléculas, os valores médios das componentes são iguais, ou  $v_x^2 = \frac{1}{3}v^2$ .

$$
P=\frac{M}{3L^3}\,n\overline{v^2}
$$

Logo:

$$
\overline{v^2} = \frac{3PL^3}{nM} = \frac{3Pl}{nM}
$$

Utilizando-se a equação de Clapeyron, PV = nRT:

$$
\overline{v^2}=\frac{3RT}{M}\quad ou\quad T=\frac{M}{3R}\,\overline{v^2}
$$

R é a constante universal dos gases perfeitos

#### Aula 1 Aula 2 Aula 3 Aula 4 Pré-teste Pós-teste

Para o professor

Aula 1 Aula<sub>2</sub> Aula 3 Aula 4 Pré-teste Pós-teste Para o professor

Ora, em um gás perfeito - portanto, na ausência de potenciais (gravitacional, elétrico, etc) -, a energia interna (U) é determinada pela energia cinética total das moléculas. Seja m<sub>e</sub> a massa do gás:

$$
U=\frac{m_g\overline{v^2}}{2}
$$

Por consequência, a energia média das moléculas é igual à energia cinética média ( $\overline{K}$ ) das mesmas:

$$
\overline{K} = \overline{\frac{mv^2}{2}} = \frac{mv^2}{2} = \frac{m}{2} \frac{3RT}{M} = \frac{3RT}{2A} = \frac{3K_bT}{2}
$$

Porque a temperatura e a energia média das partículas são tão proximamente relacionadas, é comum se dar a temperatura em termos de unidades de energia, fazendo-se a conversão entre os dois pelo uso da constante de Boltzmann K<sub>b</sub> ( $\frac{R}{4}$  = K<sub>b</sub>). Cada grau de

liberdade é responsável por K<sub>b</sub>T/2. Assim, para evitar confusão sobre o número de dimensões envolvidas, a energia correspondente a KT é utilizada.<sup>47</sup>

Um elétron no vácuo, acelerado por uma diferença de potencial elétrico de 1 Volt, receberá energia cinética igual a W = qV = 1.6 x 10<sup>-19</sup> x 1 CV = 1.6 x 10<sup>-19</sup> J.

Faz sentido definir uma nova unidade de energia a partir desse resultado - o elétron-volt (eV) -, sendo e equivalente à carga elementar omitida. Assim, 1 eV =  $1.6 \times 10^{-19}$  J.

Tomando K<sub>b</sub> = 8.617 x 10<sup>-5</sup>  $eV/K$ , podemos calcular o fator de conversão entre eV e K:

$$
\overline{E} = K_b T
$$

$$
T = \frac{\overline{E}}{K_b} = \frac{1 \; eV}{8.617 \times 10^{-5}} \approx 11.600 K
$$

Plasmas podem ter diversas temperaturas ao mesmo tempo. Isto se deve às distribuições de velocidades relativas à cada espécime atômica presente. Os elétrons também têm sua própria distribuição Maxwelliana. O motivo dessa separação é a frequência de colisões: cada partícula colide com outra da mesma espécie mais vezes do que com as de outras espécies. Assim, os íons podem estar em equilíbrio térmico entre si, da mesma forma que os elétrons, mas o plasma tem que durar tempo suficiente para que as duas temperaturas se equilibrem.

O estudante pode ficar intrigado, ao se deparar com um fato interessante: a temperatura dentro de uma lâmpada fluorescente é de aproximadamente 20.000K, muito acima dos 310 K que podem ser esperados em um dia quente no Rio de Janeiro; no entanto, pode-se tocar a lâmpada sem maiores preocupações. É o momento ideal para discutir a capacidade térmica e a densidade das substâncias: mesmo que elétrons e íons tenham individualmente altas energias, não há número suficiente deles dentro da lâmpada, para que somadas as energias, obtenhamos calor capaz de causar queimaduras, em comparação, um litro de água fervente, muito mais frio que as cargas no tubo, é mais que capaz de causar queimaduras.

#### Aula <sup>:</sup> Aula 2 Aula 3 Aula 4

Pré-teste Pós-teste Para o professor

 $Aula<sub>2</sub>$ Aula 3 Aula  $4$ Pré-teste Pós-teste Para o professor

Aula<sub>1</sub>

### Aula 4: Campos eletromagnéticos dentro do plasma

Responda: Como se comportam partículas carregadas dentro de campos EM?

Objetivos:

- · O movimento das partículas de um plasma dentro de campos EM
- · Aplicações tecnológicas dos plasmas
- · Fusão termonuclear

Histórico do espectrômetro de massa

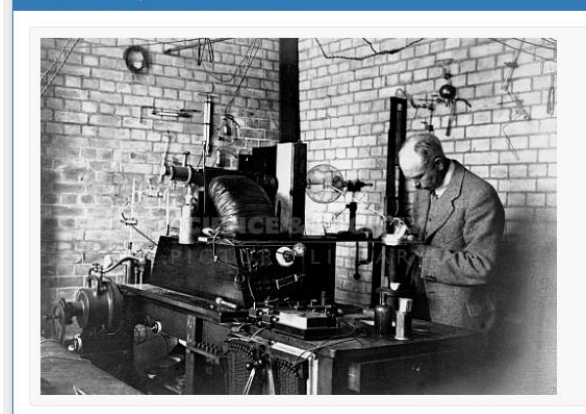

Como elucidado na primeira aula deste trabalho, a história dos tubos de raios catódicos e da espectroscopia de massa começa com Geissler, Plucker, Crookes, e Thomson, é importante, no entanto, ressaltar mais alguns marcos importantes no desenvolvimento desta tecnologia.

Em 1886, William Crookes, em pronunciamento à Chemical Section of the British Association at Birmingham, disse (WHITE; WOOD, 1986. Tradução livre pelo autor):

Eu penso, portanto que quando nós dizemos 'o peso atômico de', por exemplo, do cálcio é 40, nós realmente expressamos o fato que, embora a majoria dos átomos de cálcio de fato tenha 40 unidades de massa atômica, existe um número não pequeno que são representados por 39 ou 41, ou um número menor por 38 ou 42, e assim por diante. Não será possível, ou alcançável, que esses átomos mais pesados e mais leves possam ter em alguns casos subsequentes sido separados por um processo que lembra o fracionamento químico? Essa separação pode ter acontecido em parte quando a matéria atômica estava se condensando a partir estado primitivo de ignição intensa, mas também pode ter sido parcialmente afetado durante as eras geológicas por dissoluções e precipitações das várias terras. Isso pode parecer uma especulação audaciosa, mas eu não penso que está além do poder química testar a possibilidade.

De acordo com White e Wood (1986, p. 5), no mesmo ano, o físico alemão Eugen Goldstein, que investigava descargas em tubos a baixa pressão, observa que se o catodo fosse perfurado também havia um brilho em torno deste. Conclui assim que havia outros raios, além dos catódicos, indo na direção oposta. Porque esses raios passavam por dentro das perfurações, denominou-os raios canais. Treze anos depois, um alunos de Kirchhoff, Wilhelm Wien, mostra que esses raios, ou íons, poderiam ter sua trajetória desviada por um eletroímã. Durante esse mesmo período. Thomson estava no laboratório .<br>Cavendish, em Cambridge, estudando em detalhe as trajetórias de elétrons e íons positivos, percebendo que, quando defletidas por um campo magnético, se tornavam parábolas bem definidas e discretas, provando que átomos individuais do mesmo elemento tem aproximadamente a mesma massa. Assim nasceu a espectroscopia de massa, é importante esclarecer ao aluno de ensino médio o sentido da palavra espectro, a saber, o domínio dos valores possíveis para as massas. Thomson então declara (WHITE; WOOD, 1986. Tradução livre pelo autor):

Estou certo de que existem muitos problemas na química que podem ser resolvidos com mais facilidade desta forma do que de qualquer outro método. O método é surpreendentemente sensível, ainda mais que a espectroscopia ótica, requer uma quantidade infinitesimal de material e não requer que esteja especialmente purificado. Essa técnica não é difícil se aparelhos que produzam alto vácuo estejam presentes

Aula<sub>1</sub> Aula<sub>2</sub>  $\Delta u \approx 3$ Aula 4 Pré-teste Pós-teste Para o professor

Pós-teste Para o professor

Ainda de acordo com White e Wood (1986, p. 7), já em 1912 Thomson conseguia distinguir trajetórias de íons cuja massa diferia em apenas 10%. E em 1919, Francis William Aston, um colega de Thomson no laboratório Cavendish, foi capaz de estabelecer uma razão de abundância de 10 para 1 para Neônio de massa atômica 20 e 22, respectivamente, um resultado muito próximo do peso atômico conhecido de 20.18.

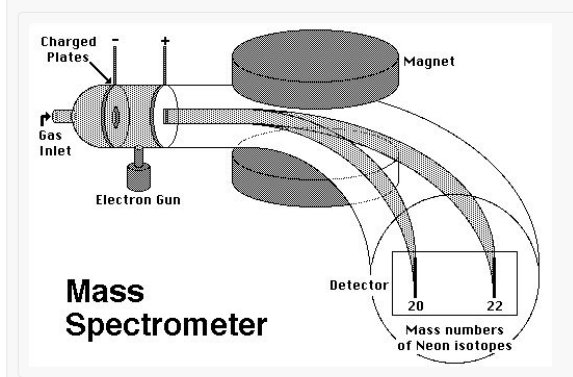

Aula 1 Aula 2 Aula 3 Aula 4 Pré-teste Pós-teste Para o professor

Aston continuou a aperfeiçoar seu equipamento mapeando boa parte da tabela periódica, chegando a medir 212 isótopos diferentes. Determinou assim que a maioria, e não a minoria como se pensava, dos elementos possuem isótopos, e também a chamada lei do número inteiro, que diz que as massas dos isótopos são múltiplos inteiros da massa do átomo de hidrogênio. Recebeu o prêmio Nobel da química por seus esforços em 1922. A partir do trabalho de Aston, o espectrômetro de massa passou a ser estudado e desenvolvido em vários países do mundo, começando por Estados Unidos, e depois por Canadá, Alemanha, Suécia, Japão, e Rússia. O espectrômetro desenvolvido por Aston tinha poder de resolução de 600, com as várias melhorias feitas ao equipamento, em 1955 já existiam espectrômetros com resolução igual a 500.000.

A indústria petroleira foi a primeira a adotar em massa os espectrômetros, para a análise qualitativa dos seus produtos. Já em 1943 o conteúdo de uma mistura de 9 componentes poderia ser determinado em 1 hora, o que levava 240 horas nos procedimentos anteriores (WOOD; WHITE, 1986, p. 3). Hoje, basicamente todas as indústrias de alta tecnologia utilizam esse equipamento, como aviação, comunicações, alimentos, petróleo, farmacêutica, fotografia, semicondutores, entre outros. O estudante talvez tenha se deparado com espectrômetros de massa em aeroportos, para controle de substâncias ilegais.

#### Aplicações da física de plasmas: Tubos de Crookes

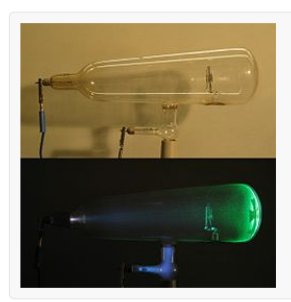

Em um tubo de Crookes, é inserido gás neônio (massa média 20.18 unidades de massa atômica) que é aquecido por uma diferença de voltagem entre o ânodo e o cátodo até entrar no estado plasma. A diferença entre as densidades de íons e elétrons por m<sup>3</sup> é de 10<sup>3</sup>m<sup>3</sup>. a) Calcule a voltagem necessária para que a energia média dos íons de neônio seja de 3 eV.

Como:

$$
E_{av} = \frac{3}{2}KT
$$
  

$$
KT = 2eV
$$

#### Denominamos plasmas à essa temperatura de plasmas de 2-eV, esse valor é típico de tubos de descarga, outros casos ilustrativos são: ionosfera é um plasma de 0.05eV, plasma interplanetário é de 0.01eV, e experimentos de fusão 100 a 10.000eV.<sup>59</sup> Assumimos que a pressão seja baixa o suficiente para que a permissividade elétrica seja igual à de vácuo, os eletrodos pode ser assim tratados como um capacitor de placas paralelas.

A energia cinética ganha por uma carga entre as placas de um capacitor de placas paralelas é igual a carga vezes a diferença de potencial, ou qV:

$$
E_{av} = qV
$$

$$
V = \frac{E_{av}}{q}
$$

#### Aula<sub>1</sub> Aula<sub>2</sub>

Aula 3 Aula 4 Pré-teste Pós-teste Para o professor

A carga total pode ser obtida multiplicando-se a carga elementar pela diferença entre as densidades de íons e elétrons.

$$
q = 1, 6 * 10^{-19} * 10^{3}C = 1, 6 * 10^{-16}C
$$

Portanto,

$$
V = \frac{1,6*10^{-19}J}{1,6*10^{-16}C} = 1000V
$$

Obtendo um valor típico para tubos de descarga. Claramente, esse valor depende de valor próximo ao real para a diferença de densidades, de fato o caminho contrário, o valor da voltagem ser dado e calcular o excesso de cargas, pode ser considerado mais parecido com rotinas de laboratório de plasmas, onde a voltagem é a variável controlada. Nossa forma de lidar com as cargas é fundamentada na resolução da equação de Poisson em uma dimensão para capacitores de placas paralelas, como demonstrada por Chen (1985, p.9 e p. 12), e aproximações já solidificadas no Ensino Médio.

b) Calcule a velocidade dos íons de neônio, assuma que 1 unidade de massa atômica =  $1.67*10^{27}$ kg.

Novamente:

Mas  $E_{av} = 1/2mv^2$ , assim:

 $\overline{ }$ 

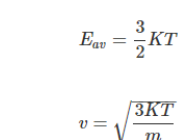

$$
v = \sqrt{\frac{6*1, 6*10^{-19}J}{20.18*1.67*10^{-27}}} = 5.3*10^{3} m s^{-1}
$$

Podemos comparar com a velocidade média na distribuição de Maxwell, usando a ferramenta Molecular Speed Calculation, de HyperPhysics por Carl nave, do Departamento de Física e Astronomia da Georgia State University, (http://hyperphysics.phy-astr.gsu.edu):

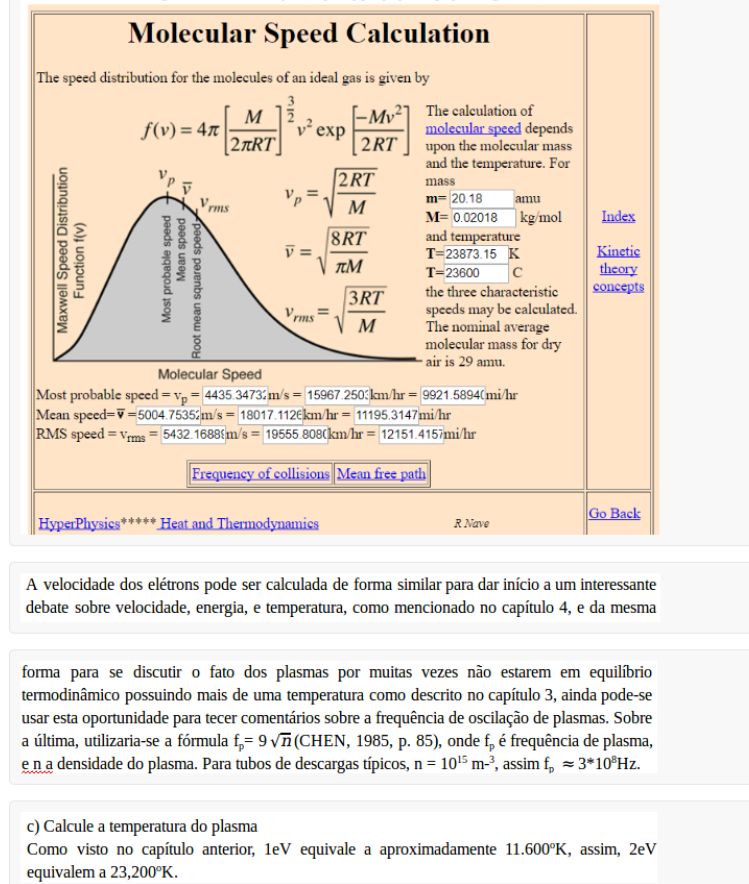

Aula<sub>1</sub>  $\Delta$ ula 2 Aula 3 Aula 4 Pré-teste Pós-teste Para o professor

Aula 1 Aula 2 Aula 3 Aula 4 Pré-teste Pós-teste Para o professor

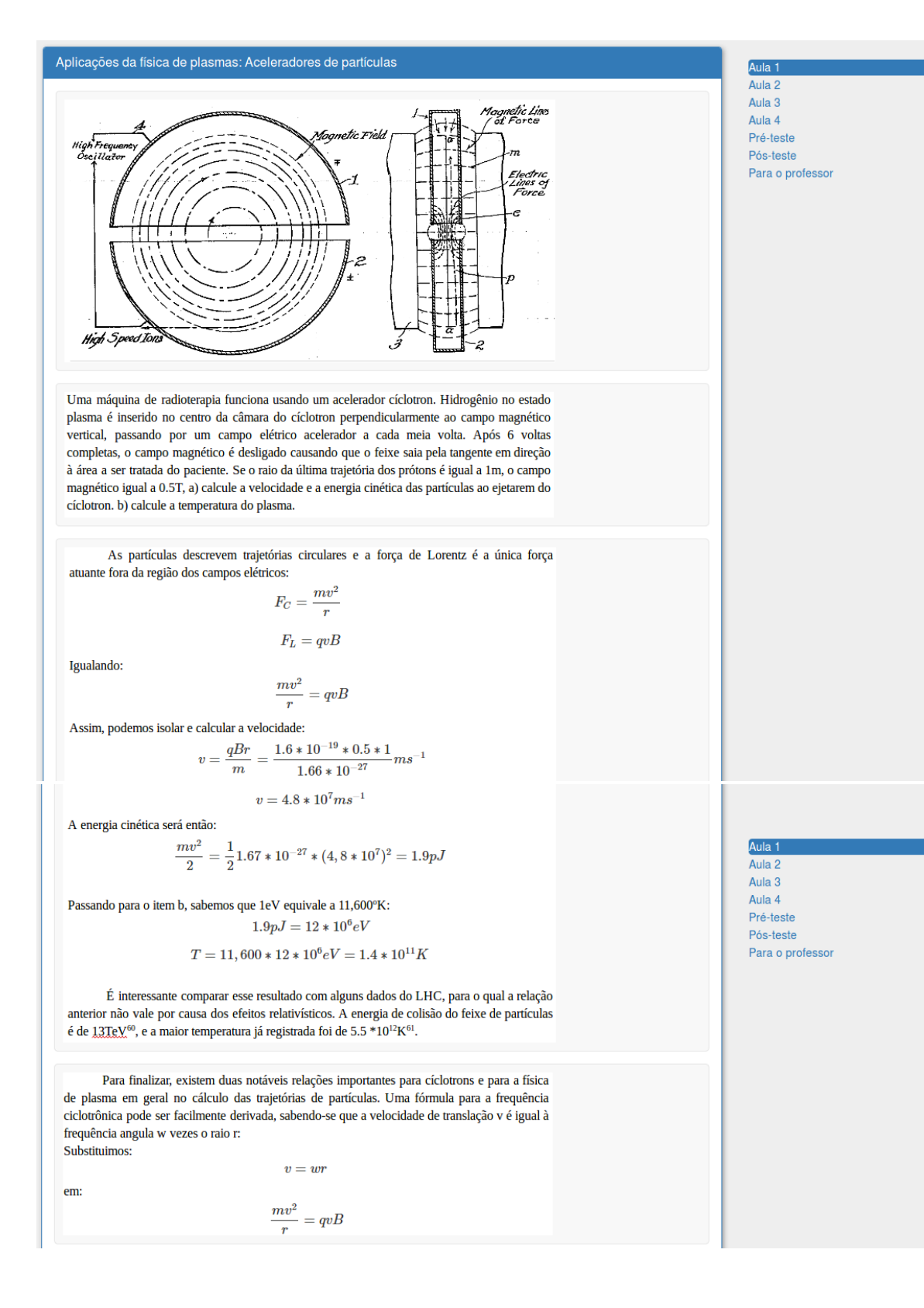

![](_page_46_Figure_0.jpeg)

![](_page_47_Figure_0.jpeg)

Aula<sub>1</sub> Aula<sub>2</sub> Aula 3 Aula 4 Pré-teste Pós-teste Para o professor

#### Aplicações da física de plasmas: Espectrômetro de massa

Espectrômetro de massa: 5 prêmios Nobel já foram dados a pioneiros da espectroscopia de massa, pode-se argumentar que é o instrumento de análise mais importante da era moderna. Sendo assim, não é possível que se continue a ser ignorado na educação secundária. Iremos ilustrar uma maneira pela qual se pode identificar íons pela sua massa, utilizando um par de capacities because the leftrico, e descrever um seletor de velocidades, muitas vezes usado em conjunto com o anterior para que analise tão somente ions da velocidade desejada.

A primeira ilustração é a seleção pelo raio de curvatura do íon dentro de um campo magnético uniforme. O íon é acelerado por um campo elétrico, e então sai deste campo adentrando um campo magnético perpendicular a seu movimento. É fácil mostrar que o raio depende da sua massa, desde que todas as espécies de íons tenham mesma carga.

Dado o raio de Larmor:

 $r = \frac{mv}{qB}$ 

O substituímos na equação para a energia cinética de uma partícula carregada acelerada por um campo elétrico:  $\frac{1}{2}mv^2 = qV$ 

Isolando a velocidade:

 $v = \sqrt{\frac{2qV}{m}}$ 

Para obter:

![](_page_47_Figure_12.jpeg)

observer Figura : Espectrômetro de massa utilizando o raio de Larmor<sup>66</sup>

out toward

 $\bigoplus$ 

Aula 1 Aula 2 Aula 3 Aula 4 Pré-teste Pós-teste Para o professor

![](_page_48_Figure_0.jpeg)

Ao concluir o estudo do conteúdo deste site, complete o pós-teste que pode ser encontrado à direita

### **3.1 Questionário**

Para contínua coleta de informações, durante todo o tempo em que o site permanecer no ar, construímos a versão em português do questionário aplicado durante o estudo de caso, em duas versões iguais a serem aplicadas antes e depois das aulas (pré e pós-testes). Prints podem ser encontrados abaixo:

![](_page_49_Picture_2.jpeg)

## 1. No contexto da física, o que é plasma?

Your answer

## 2. Você já ouviu falar de fusão termonuclear? Como ela funciona?

Your answer

## 3. O que é um Tokamak?

Your answer

## 4. Como funciona um acelerador de partículas?

Your answer

## 5. O que é um espectrômetro de massa?

Your answer

## 6. É importante estudar física? Por quê?

Your answer

## 7. Qual a importância de se estudar eletromagnetismo?

Your answer

## 8. Você considera ter alguma carreira que utilize conhecimentos de física?

Your answer

9. O que você acha deste curso na sua escola?